# **Telethon Documentation**

Release 1.7.7

Lonami

May 19, 2019

# First Steps

3

| 1 | What   | :  | 4h:-9 |
|---|--------|----|-------|
| 1 | vv nat | 15 | uns:  |

| 2 | How  | should I use the documentation? 5     |
|---|------|---------------------------------------|
|   | 2.1  | Installation                          |
|   | 2.2  | Signing In                            |
|   | 2.3  | Quick-Start                           |
|   | 2.4  | Updates                               |
|   | 2.5  | Next Steps                            |
|   | 2.6  | FAQ                                   |
|   | 2.7  | Client Reference                      |
|   | 2.8  | Events Reference                      |
|   | 2.9  | Objects Reference                     |
|   | 2.10 | String-based Debugging 24             |
|   | 2.11 | Entities                              |
|   | 2.12 | Updates in Depth                      |
|   | 2.13 | Session Files                         |
|   | 2.14 | The Full API                          |
|   | 2.15 | RPC Errors         38                 |
|   | 2.16 | Mastering asyncio                     |
|   | 2.17 | A Word of Warning                     |
|   | 2.18 | Working with Chats and Channels       |
|   | 2.19 | Users                                 |
|   | 2.20 | Working with messages                 |
|   | 2.21 | Projects using Telethon               |
|   | 2.22 | Philosophy                            |
|   | 2.23 | Test Servers                          |
|   | 2.24 | Project Structure                     |
|   | 2.25 | Coding Style                          |
|   | 2.26 | Understanding the Type Language       |
|   | 2.27 | Tips for Porting the Project          |
|   | 2.28 | Telegram API in Other Languages    53 |
|   | 2.29 | Changelog (Version History)           |
|   | 2.30 | Wall of Shame                         |
|   | 2.31 | Compatibility and Convenience         |
|   | 2.32 | TelegramClient                        |
|   | 2.33 | Update Events                         |

| 2.34 | Custom package   |
|------|------------------|
| 2.35 | Utilities        |
| 2.36 | API Errors       |
| 2.37 | Sessions         |
| 2.38 | Connection Modes |
| 2.39 | Helpers          |

```
from telethon.sync import TelegramClient, events
with TelegramClient('name', api_id, api_hash) as client:
    client.send_message('me', 'Hello, myself!')
    print(client.download_profile_photo('me'))
    @client.on(events.NewMessage(pattern='(?i).*Hello'))
    async def handler(event):
        await event.reply('Hey!')
    client.run_until_disconnected()
```

- Are you new here? Jump straight into Installation!
- Looking for the method reference? See *Client Reference*.
- Did you upgrade the library? Please read Changelog (Version History).
- Used Telethon before v1.0? See *Compatibility and Convenience*.
- Need the full API reference? https://lonamiwebs.github.io/Telethon/.

# CHAPTER 1

# What is this?

Telegram is a popular messaging application. This library is meant to make it easy for you to write Python programs that can interact with Telegram. Think of it as a wrapper that has already done the heavy job for you, so you can focus on developing an application.

# CHAPTER 2

# How should I use the documentation?

If you are getting started with the library, you should follow the documentation in order by pressing the "Next" button at the bottom-right of every page.

You can also use the menu on the left to quickly skip over sections.

# 2.1 Installation

Telethon is a Python library, which means you need to download and install Python from https://www.python.org/ downloads/ if you haven't already. Once you have Python installed, run:

```
pip3 install -U telethon --user
```

To install or upgrade the library to the latest version.

### 2.1.1 Installing Development Versions

If you want the *latest* unreleased changes, you can run the following command instead:

pip3 install -U https://github.com/LonamiWebs/Telethon/archive/master.zip --user

**Note:** The development version may have bugs and is not recommended for production use. However, when you are reporting a library bug, you should try if the bug still occurs in this version.

### 2.1.2 Verification

To verify that the library is installed correctly, run the following command:

python3 -c 'import telethon; print(telethon.\_\_version\_\_)'

The version number of the library should show in the output.

### 2.1.3 Optional Dependencies

If cryptg is installed, **the library will work a lot faster**, since encryption and decryption will be made in C instead of Python. If your code deals with a lot of updates or you are downloading/uploading a lot of files, you will notice a considerable speed-up (from a hundred kilobytes per second to several megabytes per second, if your connection allows it). If it's not installed, pyaes will be used (which is pure Python, so it's much slower).

If pillow is installed, large images will be automatically resized when sending photos to prevent Telegram from failing with "invalid image". Official clients also do this.

If aiohttp is installed, the library will be able to download WebDocument media files (otherwise you will get an error).

If hachoir is installed, it will be used to extract metadata from files when sending documents. Telegram uses this information to show the song's performer, artist, title, duration, and for videos too (including size). Otherwise, they will default to empty values, and you can set the attributes manually.

# 2.2 Signing In

Before working with Telegram's API, you need to get your own API ID and hash:

- 1. Login to your Telegram account with the phone number of the developer account to use.
- 2. Click under API Development tools.
- 3. A *Create new application* window will appear. Fill in your application details. There is no need to enter any *URL*, and only the first two fields (*App title* and *Short name*) can currently be changed later.
- 4. Click on *Create application* at the end. Remember that your **API hash is secret** and Telegram won't let you revoke it. Don't post it anywhere!

**Note:** This API ID and hash is the one used by *your application*, not your phone number. You can use this API ID and hash with *any* phone number or even for bot accounts.

#### 2.2.1 Editing the Code

This is a little introduction for those new to Python programming in general.

We will write our code inside hello.py, so you can use any text editor that you like. To run the code, use python3 hello.py from the terminal.

**Important:** Don't call your script telethon.py! Python will try to import the client from there and it will fail with an error such as "ImportError: cannot import name 'TelegramClient' ...".

### 2.2.2 Signing In

We can finally write some code to log into our account!

```
from telethon.sync import TelegramClient
# Use your own values from my.telegram.org
api_id = 12345
api_hash = '0123456789abcdef0123456789abcdef'
# The first parameter is the .session file name (absolute paths allowed)
with TelegramClient('anon', api_id, api_hash) as client:
    client.send_message('me', 'Hello, myself!')
```

In the first line, we import the class name so we can create an instance of the client. Then, we define variables to store our API ID and hash conveniently.

At last, we create a new TelegramClient instance and call it client. We can now use the client variable for anything that we want, such as sending a message to ourselves.

Using a with block is the preferred way to use the library. It will automatically start() the client, logging or signing up if necessary.

If the .session file already existed, it will not login again, so be aware of this if you move or rename the file!

### 2.2.3 Signing In as a Bot Account

You can also use Telethon for your bots (normal bot accounts, not users). You will still need an API ID and hash, but the process is very similar:

```
from telethon.sync import TelegramClient
api_id = 12345
api_hash = '0123456789abcdef0123456789abcdef'
bot_token = '12345:0123456789abcdef0123456789abcdef
# We have to manually call "start" if we want a explicit bot token
bot = TelegramClient('bot', api_id, api_hash).start(bot_token=bot_token)
# But then we can use the client instance as usual
with bot:
...
```

To get a bot account, you need to talk with @BotFather.

# 2.2.4 Signing In behind a Proxy

If you need to use a proxy to access Telegram, you will need to install PySocks and then change:

```
TelegramClient('anon', api_id, api_hash)
```

with

```
TelegramClient('anon', api_id, api_hash, proxy=(socks.SOCKS5, '127.0.0.1', 4444))
```

(of course, replacing the IP and port with the IP and port of the proxy).

The proxy= argument should be a tuple, a list or a dict, consisting of parameters described in PySocks usage.

# 2.3 Quick-Start

Let's see a longer example to learn some of the methods that the library has to offer. These are known as "friendly methods", and you should always use these if possible.

```
from telethon.sync import TelegramClient
# Remember to use your own values from my.telegram.org!
api_i = 12345
api_hash = '0123456789abcdef0123456789abcdef'
with TelegramClient('anon', api_id, api_hash) as client:
    # Getting information about yourself
   me = client.get_me()
    # "me" is an User object. You can pretty-print
    # any Telegram object with the "stringify" method:
   print (me.stringify())
    # When you print something, you see a representation of it.
    # You can access all attributes of Telegram objects with
    # the dot operator. For example, to get the username:
   username = me.username
   print (username)
   print (me.phone)
    # You can print all the dialogs/conversations that you are part of:
    for dialog in client.iter_dialogs():
       print (dialog.name, 'has ID', dialog.id)
    # You can send messages to yourself...
   client.send_message('me', 'Hello, myself!')
    # ...to some chat ID
   client.send_message(-100123456, 'Hello, group!')
    # ...to your contacts
   client.send_message('+34600123123', 'Hello, friend!')
    # ... or even to any username
   client.send_message('TelethonChat', 'Hello, Telethon!')
    # You can, of course, use markdown in your messages:
   message = client.send_message(
        'me',
        'This message has **bold**, `code`, __italics__ and '
        'a [nice website] (https://lonamiwebs.github.io)!',
       link_preview=False
    )
    # Sending a message returns the sent message object, which you can use
   print (message.raw text)
    # You can reply to messages directly if you have a message object
   message.reply('Cool!')
```

(continues on next page)

(continued from previous page)

```
# Or send files, songs, documents, albums...
client.send_file('me', '/home/me/Pictures/holidays.jpg')
# You can print the message history of any chat:
for message in client.iter_messages('me'):
    print(message.id, message.text)

    # You can download media from messages, too!
    # The method will return the path where the file was saved.
    if message.photo:
        path = message.download_media()
        print('File saved to', path)
```

Here, we show how to sign in, get information about yourself, send messages, files, getting chats, printing messages, and downloading files.

You should make sure that you understand what the code shown here does, take note on how methods are called and used and so on before proceeding. We will see all the available methods later on.

# 2.4 Updates

Updates are an important topic in a messaging platform like Telegram. After all, you want to be notified when a new message arrives, when a member joins, when someone starts typing, etc. For that, you can use **events**.

**Important:** It is strongly advised to enable logging when working with events, since exceptions in event handlers are hidden by default. Please add the following snippet to the very top of your file:

# 2.4.1 Getting Started

Let's start things with an example to automate replies:

```
from telethon import TelegramClient, events
client = TelegramClient('anon', api_id, api_hash)
@client.on(events.NewMessage)
async def my_event_handler(event):
    if 'hello' in event.raw_text:
        await event.reply('hi!')
client.start()
client.run_until_disconnected()
```

This code isn't much, but there might be some things unclear. Let's break it down:

from telethon import TelegramClient, events
client = TelegramClient('anon', api\_id, api\_hash)

This is normal creation (of course, pass session name, API ID and hash). Nothing we don't know already.

@client.on(events.NewMessage)

This Python decorator will attach itself to the my\_event\_handler definition, and basically means that *on* a NewMessage *event*, the callback function you're about to define will be called:

```
async def my_event_handler(event):
    if 'hello' in event.raw_text:
        await event.reply('hi!')
```

If a NewMessage event occurs, and 'hello' is in the text of the message, we reply () to the event with a 'hi!' message.

Note: Event handlers must be async def. After all, Telethon is an asynchronous library based on asyncio, which is a safer and often faster approach to threads.

You must await all method calls that use network requests, which is most of them.

### 2.4.2 More Examples

Replying to messages with hello is fun, but, can we do more?

```
@client.on(events.NewMessage(outgoing=True, pattern=r'\.save'))
async def handler(event):
    if event.is_reply:
        replied = await event.get_reply_message()
        sender = replied.sender
        await client.download_profile_photo(sender)
        await event.respond('Saved your photo {}'.format(sender.username))
```

We could also get replies. This event filters outgoing messages (only those that we send will trigger the method), then we filter by the regex  $r' \setminus save'$ , which will match messages starting with ".save".

Inside the method, we check whether the event is replying to another message or not. If it is, we get the reply message and the sender of that message, and download their profile photo.

Let's delete messages which contain "heck". We don't allow swearing here.

```
@client.on(events.NewMessage(pattern=r'(?i).*heck'))
async def handler(event):
    await event.delete()
```

With the r'(?i).\*heck' regex, we match case-insensitive "heck" anywhere in the message. Regex is very powerful and you can learn more at https://regexone.com/.

So far, we have only seen the NewMessage, but there are many more which will be covered later. This is only a small introduction to updates.

# 2.4.3 Entities

When you need the user or chat where an event occurred, you **must** use the following methods:

Events are like messages, but don't have all the information a message has! When you manually get a message, it will have all the information it needs. When you receive an update about a message, it **won't** have all the information, so you have to **use the methods**, not the properties.

Make sure you understand the code seen here before continuing! As a rule of thumb, remember that new message events behave just like message objects, so you can do with them everything you can do with a message object.

# 2.5 Next Steps

These basic first steps should have gotten you started with the library.

By now, you should know how to call friendly methods and how to work with the returned objects, how things work inside event handlers, etc.

Next, we will see a quick reference summary of *all* the methods and properties that you will need when using the library. If you follow the links there, you will expand the documentation for the method and property, with more examples on how to use them.

Therefore, you can find an example on every method of the client to learn how to use it, as well as a description of all the arguments.

After that, we will go in-depth with some other important concepts that are worth learning and understanding.

From now on, you can keep pressing the "Next" button if you want, or use the menu on the left, since some pages are quite lengthy.

# 2.6 FAQ

Let's start the quick references section with some useful tips to keep in mind, with the hope that you will understand why certain things work the way that they do.

### Contents

• FAQ

- Code without errors doesn't work
- How can I except FloodWaitError?
- My account was deleted/limited when using the library
- How can I use a proxy?
- How do I access a field?
- AttributeError: 'coroutine' object has no attribute 'id'
- sqlite3.OperationalError: database is locked
- event.chat or event.sender is None
- Can I use Flask with the library?

### 2.6.1 Code without errors doesn't work

Then it probably has errors, but you haven't enabled logging yet. To enable logging, at the following code to the top of your main file:

You can change the logging level to be something different, from less to more information:

```
level=logging.CRITICAL # won't show errors (same as disabled)
level=logging.ERROR # will only show errors that you didn't handle
level=logging.WARNING # will also show messages with medium severity, such as_
internal Telegram issues
level=logging.INFO # will also show informational messages, such as connection_
io or disconnections
level=logging.DEBUG # will show a lot of output to help debugging issues in the_
iolibrary
```

See the official Python documentation for more information on logging.

# 2.6.2 How can I except FloodWaitError?

You can use all errors from the API by importing:

```
from telethon import errors
```

And except them as such:

```
try:
    client.send_message(chat, 'Hi')
except errors.FloodWaitError as e:
    # e.seconds is how many seconds you have
    # to wait before making the request again.
    print('Flood for', e.seconds)
```

# 2.6.3 My account was deleted/limited when using the library

The library will only do things that you tell it to do. If you use the library with bad intentions, Telegram will hopefully ban you.

However, you may also be part of a limited country, such as Iran or Russia. In that case, we have bad news for you. Telegram is much more likely to ban these numbers, as they are often used to spam other accounts, likely through the use of libraries like this one. The best advice we can give you is to not abuse the API, like calling many requests really quickly, and to sign up with these phones through an official application.

We have also had reports from Kazakhstan and China, where connecting would fail. To solve these connection problems, you should use a proxy.

Telegram may also ban virtual (VoIP) phone numbers, as again, they're likely to be used for spam.

If you want to check if your account has been limited, simply send a private message to @SpamBot through Telegram itself. You should notice this by getting errors like PeerFloodError, which means you're limited, for instance, when sending a message to some accounts but not others.

For more discussion, please see issue 297.

# 2.6.4 How can I use a proxy?

This was one of the first things described in Signing In.

# 2.6.5 How do I access a field?

This is basic Python knowledge. You should use the dot operator:

```
me = client.get_me()
print (me.username)
        ^ we used the dot operator to access the username attribute
#
result = client(functions.photos.GetUserPhotosRequest(
   user_id='me',
   offset=0,
   max_id=0,
    limit=100
))
# Working with list is also pretty basic
print (result.photos[0].sizes[-1].type)
#
                             / \ type
#
#
                            \ last size
                   / \ list of sizes
#
# access / \ first photo from the list
  the... \ list of photos
#
#
# To print all, you could do (or mix-and-match):
for photo in result.photos:
   for size in photo.sizes:
       print(size.type)
```

# 2.6.6 AttributeError: 'coroutine' object has no attribute 'id'

You either forgot to:

import telethon.sync
# ^^^^ import sync

#### Or:

# 2.6.7 sqlite3.OperationalError: database is locked

An older process is still running and is using the same 'session' file.

This error occurs when **two or more clients use the same session**, that is, when you write the same session name to be used in the client:

- You have an older process using the same session file.
- You have two different scripts running (interactive sessions count too).
- You have two clients in the same script running at the same time.

The solution is, if you need two clients, use two sessions. If the problem persists and you're on Linux, you can use fuser my.session to find out the process locking the file. As a last resort, you can reboot your system.

If you really dislike SQLite, use a different session storage. There is an entire section covering that at Session Files.

#### 2.6.8 event.chat or event.sender is None

Telegram doesn't always send this information in order to save bandwidth. If you need the information, you should fetch it yourself, since the library won't do unnecessary work unless you need to:

```
async def handler(event):
    chat = await event.get_chat()
    sender = await event.get_sender()
```

### 2.6.9 Can I use Flask with the library?

Yes, if you know what you are doing. However, you will probably have a lot of headaches to get threads and asyncio to work together. Instead, consider using Quart, an asyncio-based alternative to Flask.

# 2.7 Client Reference

This page contains a summary of all the important methods and properties that you may need when using Telethon. They are sorted by relevance and are not in alphabetical order.

You should use this page to learn about which methods are available, and if you need an usage example or further description of the arguments, be sure to follow the links.

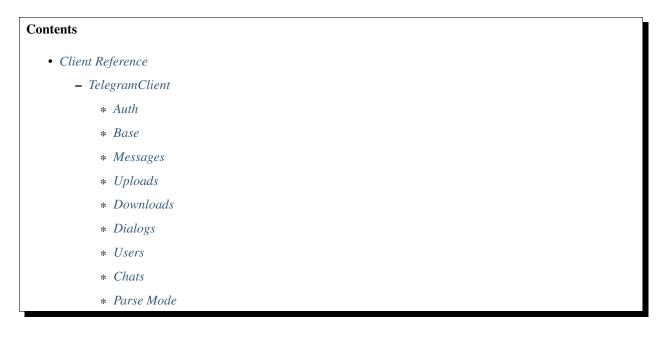

\* Updates
\* Bots
\* Buttons
\* Account

# 2.7.1 TelegramClient

This is a summary of the methods and properties you will find at *TelegramClient*.

### Auth

| start             |
|-------------------|
| send_code_request |
| sign_in           |
| sign_up           |
| log_out           |
| edit_2fa          |

### Base

| connect      |  |
|--------------|--|
| disconnect   |  |
| is_connected |  |
| disconnected |  |
| loop         |  |

### Messages

| send_message          |
|-----------------------|
| edit_message          |
| delete_messages       |
| forward_messages      |
| iter_messages         |
| get_messages          |
| send_read_acknowledge |
|                       |

# Uploads

| send_file   |  |  |  |
|-------------|--|--|--|
| upload_file |  |  |  |

### Downloads

| download_media         |  |
|------------------------|--|
| download_profile_photo |  |
| download_file          |  |

# Dialogs

| iter_dialogs |  |
|--------------|--|
| get_dialogs  |  |
| archive      |  |
| iter_drafts  |  |
| get_drafts   |  |
| conversation |  |

### Users

| get_me             |
|--------------------|
| is_bot             |
| is_user_authorized |
| get_entity         |
| get_input_entity   |
| get_peer_id        |

### Chats

| iter_participants |
|-------------------|
| get_participants  |
| iter_admin_log    |
| get_admin_log     |
| action            |

### Parse Mode

parse\_mode

### Updates

| on                     |
|------------------------|
| run_until_disconnected |
| add_event_handler      |
| remove_event_handler   |
| list_event_handlers    |
| catch_up               |

### Bots

inline\_query

#### **Buttons**

| build  | replv | markup  |
|--------|-------|---------|
| Durru_ |       | _mainap |

#### Account

| takeout     |  |
|-------------|--|
| end_takeout |  |

# 2.8 Events Reference

Here you will find a quick summary of all the methods and properties that you can access when working with events.

You can access the client that creates this event by doing event.client, and you should view the description of the events to find out what arguments it allows on creation and its **attributes** (the properties will be shown here).

It is important to remember that all events subclass ChatGetter!

| Contents           |  |  |
|--------------------|--|--|
| • Events Reference |  |  |
| – ChatGetter       |  |  |
| – CallbackQuery    |  |  |
| - ChatAction       |  |  |
| – InlineQuery      |  |  |
| - MessageDeleted   |  |  |
| - MessageEdited    |  |  |
| - MessageRead      |  |  |
| - NewMessage       |  |  |
| – Raw              |  |  |
| – UserUpdate       |  |  |

# 2.8.1 ChatGetter

All events subclass ChatGetter, which means all events have (and you can access to):

| input_chat<br>chat_id |  |
|-----------------------|--|
| chat id               |  |
|                       |  |
| is_private            |  |

| Table 14 – continued from previous page | inued from previous page |
|-----------------------------------------|--------------------------|
|-----------------------------------------|--------------------------|

| is_group       |  |  |
|----------------|--|--|
| is_channel     |  |  |
| get_chat       |  |  |
| get_input_chat |  |  |

# 2.8.2 CallbackQuery

Full documentation for the CallbackQuery.

| id            |
|---------------|
| message_id    |
| data          |
| chat_instance |
| via_inline    |
| respond       |
| reply         |
| edit          |
| delete        |
| answer        |
| get_message   |

# 2.8.3 ChatAction

Full documentation for the ChatAction.

| added_by           |
|--------------------|
| kicked_by          |
| user               |
| input_user         |
| user_id            |
| users              |
| input_users        |
| user_ids           |
| respond            |
| reply              |
| delete             |
| get_pinned_message |
| get_added_by       |
| get_kicked_by      |
| get_user           |
| get_input_user     |
| get_users          |
| get_input_users    |
|                    |

# 2.8.4 InlineQuery

Full documentation for the InlineQuery.

| id      |  |  |  |
|---------|--|--|--|
| text    |  |  |  |
| offset  |  |  |  |
| geo     |  |  |  |
| builder |  |  |  |
| answer  |  |  |  |

### 2.8.5 MessageDeleted

Full documentation for the MessageDeleted.

It only has the deleted\_id and deleted\_ids attributes (in addition to the chat if the deletion happened in a channel).

### 2.8.6 MessageEdited

Full documentation for the MessageEdited.

This event is the same as NewMessage, but occurs only when an edit happens.

# 2.8.7 MessageRead

Full documentation for the MessageRead.

| inbox        |  |  |
|--------------|--|--|
| message_ids  |  |  |
| get_messages |  |  |
| is_read      |  |  |

### 2.8.8 NewMessage

Full documentation for the NewMessage.

Note that the new message event should be treated as a normal Message, with the following exceptions:

- pattern\_match is the match object returned by pattern=.
- message is not the message string. It's the Message object.

Remember, this event is just a proxy over the message, so while you won't see its attributes and properties, you can still access them.

### 2.8.9 Raw

Raw events are not actual events. Instead, they are the raw Update object that Telegram sends. You normally shouldn't need these.

# 2.8.10 UserUpdate

Full documentation for the UserUpdate.

A lot of fields are attributes and not properties, so they are not shown here.

| user           |  |  |  |
|----------------|--|--|--|
| input_user     |  |  |  |
| user_id        |  |  |  |
| get_user       |  |  |  |
| get_input_user |  |  |  |

# 2.9 Objects Reference

This is the quick reference for those objects returned by client methods or other useful modules that the library has to offer. They are kept in a separate page to help finding and discovering them.

Remember that this page only shows properties and methods, **not attributes**. Make sure to open the full documentation to find out about the attributes.

| Contents          |        |  |  |
|-------------------|--------|--|--|
| • Objects Referen | ce     |  |  |
| – Message         |        |  |  |
| * Prope           | erties |  |  |
| * Meth            | ods    |  |  |
| – File            |        |  |  |
| – Conversat       | ion    |  |  |
| – AdminLog        | Event  |  |  |
| – Button          |        |  |  |
| – InlineResi      | ılt    |  |  |
| – Utils           |        |  |  |

### 2.9.1 Message

The Message type is very important, mostly because we are working with a library for a *messaging* platform, so messages are widely used: in events, when fetching history, replies, etc.

#### **Properties**

**Note:** We document *custom properties* here, not all the attributes of the Message (which is the information Telegram actually returns).

| text     |  |  |  |
|----------|--|--|--|
| raw_text |  |  |  |

Continued on next page

| is_reply        |
|-----------------|
| forward         |
| buttons         |
| button_count    |
| file            |
| photo           |
| document        |
| web_preview     |
| audio           |
| voice           |
| video           |
| video_note      |
| gif             |
| sticker         |
| contact         |
| game            |
| geo             |
| invoice         |
| poll            |
| venue           |
| action_entities |
| via_bot         |
| via_input_bot   |
| client          |
|                 |

# Table 20 - continued from previous page

### Methods

| respond           |
|-------------------|
| reply             |
| forward_to        |
| edit              |
| delete            |
| get_reply_message |
| click             |
| download_media    |
| get_entities_text |
| get_buttons       |

# 2.9.2 File

The File type is a wrapper object returned by Message.file, and you can use it to easily access a document's attributes, such as its name, bot-API style file ID, etc.

| id     |  |  |  |
|--------|--|--|--|
| name   |  |  |  |
| width  |  |  |  |
| height |  |  |  |
| size   |  |  |  |

Continued on next page

| duration    |  |  |  |
|-------------|--|--|--|
| title       |  |  |  |
| performer   |  |  |  |
| emoji       |  |  |  |
| sticker_set |  |  |  |

#### Table 22 – continued from previous page

### 2.9.3 Conversation

The Conversation object is returned by the client.conversation() method to easily send and receive responses like a normal conversation.

| send_message |
|--------------|
| send_file    |
| mark_read    |
| get_response |
| get_reply    |
| get_edit     |
| wait_read    |
| wait_event   |
| cancel       |
|              |

# 2.9.4 AdminLogEvent

The AdminLogEvent object is returned by the client.iter\_admin\_log() method to easily iterate over past "events" (deleted messages, edits, title changes, leaving members...)

These are all the properties you can find in it:

| id                   |
|----------------------|
| date                 |
| user_id              |
| action               |
| old                  |
| new                  |
| changed_about        |
| changed_title        |
| changed_username     |
| changed_photo        |
| changed_sticker_set  |
| changed_message      |
| deleted_message      |
| changed_admin        |
| changed_restrictions |
| changed_invites      |
| joined               |
| joined_invite        |
| left                 |
| changed_hide_history |
| changed_signatures   |
|                      |

Continued on next page

#### Table 24 – continued from previous page

```
changed_pin
changed_default_banned_rights
stopped_poll
```

### 2.9.5 Button

The Button class is used when you login as a bot account to send messages with reply markup, such as inline buttons or custom keyboards.

These are the static methods you can use to create instances of the markup:

| inline<br>switch_inline<br>url |
|--------------------------------|
|                                |
| url                            |
|                                |
| text                           |
| request_location               |
| request_phone                  |
| clear                          |
| force_reply                    |

# 2.9.6 InlineResult

The InlineResult object is returned inside a list by the client.inline\_query() method to make an inline query to a bot that supports being used in inline mode, such as @like.

Note that the list returned is in fact a *subclass* of a list called InlineResults, which, in addition of being a list (iterator, indexed access, etc.), has extra attributes and methods.

These are the constants for the types, properties and methods you can find the individual results:

| ARTICLE        |
|----------------|
| РНОТО          |
| GIF            |
| VIDEO          |
| VIDEO_GIF      |
| AUDIO          |
| DOCUMENT       |
| LOCATION       |
| VENUE          |
| CONTACT        |
| GAME           |
| type           |
| message        |
| title          |
| description    |
| url            |
| photo          |
| document       |
| click          |
| download_media |
|                |

### 2.9.7 Utils

The telethon.utils module has plenty of methods that make using the library a lot easier. Only the interesting ones will be listed here.

| get_display_name    |
|---------------------|
| get_extension       |
| get_inner_text      |
| get_peer_id         |
| resolve_id          |
| pack_bot_file_id    |
| resolve_bot_file_id |
| resolve_invite_link |

# 2.10 String-based Debugging

Debugging is *really* important. Telegram's API is really big and there is a lot of things that you should know. Such as, what attributes or fields does a result have? Well, the easiest thing to do is printing it:

```
user = client.get_entity('Lonami')
print(user)
```

That will show a huge string similar to the following:

That's a lot of text. But as you can see, all the properties are there. So if you want the username you **don't use regex** or anything like splitting str(user) to get what you want. You just access the attribute you need:

username = user.username

Can we get better than the shown string, though? Yes!

```
print(user.stringify())
```

Will show a much better:

```
User(
id=10885151,
is_self=False,
contact=False,
mutual_contact=False,
deleted=False,
bot=False,
```

(continues on next page)

(continued from previous page)

```
bot_chat_history=False,
   bot_nochats=False,
   verified=False,
   restricted=False,
   min=False,
   bot_inline_geo=False,
   access_hash=123456789012345678,
   first_name='Lonami',
   last_name=None,
   username='Lonami',
   phone=None,
   photo=UserProfilePhoto(
       photo_id=123456789012345678,
       photo_small=FileLocation(
            dc id=4,
            volume_id=123456789,
           local_id=123456789,
            secret=-123456789012345678
       ),
       photo_big=FileLocation(
            dc_id=4,
            volume_id=123456789,
            local_id=123456789,
            secret=123456789012345678
       )
   ),
   status=UserStatusOffline(
       was_online=datetime.datetime(2018, 1, 2, 3, 4, 5, tzinfo=datetime.timezone.
\rightarrowut c)
   ),
   bot_info_version=None,
   restriction_reason=None,
   bot_inline_placeholder=None,
   lang_code=None
```

Now it's easy to see how we could get, for example, the was\_online time. It's inside status:

online\_at = user.status.was\_online

You don't need to print everything to see what all the possible values can be. You can just search in http://lonamiwebs.github.io/Telethon/.

Remember that you can use Python's isinstance to check the type of something. For example:

```
from telethon import types
if isinstance(user.status, types.UserStatusOffline):
    print(user.status.was_online)
```

# 2.11 Entities

The library widely uses the concept of "entities". An entity will refer to any User, Chat or Channel object that the API may return in response to certain methods, such as GetUsersRequest.

**Note:** When something "entity-like" is required, it means that you need to provide something that can be turned into an entity. These things include, but are not limited to, usernames, exact titles, IDs, Peer objects, or even entire User, Chat and Channel objects and even phone numbers **from people you have in your contact list**.

To "encounter" an ID, you would have to "find it" like you would in the normal app. If the peer is in your dialogs, you would need to client.get\_dialogs(). If the peer is someone in a group, you would similarly client.get\_participants(group).

Once you have encountered an ID, the library will (by default) have saved their access\_hash for you, which is needed to invoke most methods. This is why sometimes you might encounter this error when working with the library. You should except ValueError and run code that you know should work to find the entity.

#### Contents

- Entities
  - What is an Entity?
  - Getting Entities
  - Entities vs. Input Entities
  - Full Entities
  - Accessing Entities
  - Summary

### 2.11.1 What is an Entity?

A lot of methods and requests require *entities* to work. For example, you send a message to an *entity*, get the username of an *entity*, and so on.

There are a lot of things that work as entities: usernames, phone numbers, chat links, invite links, IDs, and the types themselves. That is, you can use any of those when you see an "entity" is needed.

Note: Remember that the phone number must be in your contact list before you can use it.

You should use, from better to worse:

- 1. Input entities. For example, event.input\_chat, message.input\_sender, or caching an entity you
  will use a lot with entity = await client.get\_input\_entity(...).
- 2. Entities. For example, if you had to get someone's username, you can just use user or channel. It will work. Only use this option if you already have the entity!
- 3. IDs. This will always look the entity up from the cache (the \*.session file caches seen entities).
- 4. Usernames, phone numbers and links. The cache will be used too (unless you force a client. get\_entity()), but may make a request if the username, phone or link has not been found yet.

In recent versions of the library, the following two are equivalent:

```
async def handler(event):
    await client.send_message(event.sender_id, 'Hi')
    await client.send_message(event.input_sender, 'Hi')
```

If you need to be 99% sure that the code will work (sometimes it's simply impossible for the library to find the input entity), or if you will reuse the chat a lot, consider using the following instead:

```
async def handler(event):
    # This method may make a network request to find the input sender.
    # Properties can't make network requests, so we need a method.
    sender = await event.get_input_sender()
    await client.send_message(sender, 'Hi')
    await client.send_message(sender, 'Hi')
```

### 2.11.2 Getting Entities

Through the use of the *Session Files*, the library will automatically remember the ID and hash pair, along with some extra information, so you're able to just do this:

```
# Dialogs are the "conversations you have open".
# This method returns a list of Dialog, which
# has the .entity attribute and other information.
# This part is IMPORTANT, because it feels the entity cache.
dialogs = client.get_dialogs()
# All of these work and do the same.
lonami = client.get_entity('lonami')
lonami = client.get_entity('t.me/lonami')
lonami = client.get_entity('https://telegram.dog/lonami')
# Other kind of entities.
channel = client.get_entity('telegram.me/joinchat/AAAAAEkk2WdoDrB4-Q8-gg')
contact = client.get_entity('+34xxxxxxx')
friend = client.get_entity(friend_id)
# Getting entities through their ID (User, Chat or Channel)
entity = client.get_entity(some_id)
# You can be more explicit about the type for said ID by wrapping
# it inside a Peer instance. This is recommended but not necessary.
from telethon.tl.types import PeerUser, PeerChat, PeerChannel
my_user
          = client.get_entity(PeerUser(some_id))
        = client.get_entity(PeerChat(some_id))
my_chat
my_channel = client.get_entity(PeerChannel(some_id))
```

**Note:** You **don't** need to get the entity before using it! Just let the library do its job. Use a phone from your contacts, username, ID or input entity (preferred but not necessary), whatever you already have.

All methods in the *TelegramClient* call .get\_input\_entity() prior to sending the request to save you from the hassle of doing so manually. That way, convenience calls such as client.send\_message('lonami', 'hi!') become possible.

Every entity the library encounters (in any response to any call) will by default be cached in the .session file (an SQLite database), to avoid performing unnecessary API calls. If the entity cannot be found, additonal calls like ResolveUsernameRequest or GetContactsRequest may be made to obtain the required information.

# 2.11.3 Entities vs. Input Entities

Note: This section is informative, but worth reading. The library will transparently handle all of these details for you.

On top of the normal types, the API also make use of what they call their Input \* versions of objects. The input version of an entity (e.g. InputPeerUser, InputChat, etc.) only contains the minimum information that's required from Telegram to be able to identify who you're referring to: a Peer's **ID** and **hash**. They are named like this because they are input parameters in the requests.

Entities' ID are the same for all user and bot accounts, however, the access hash is **different for each account**, so trying to reuse the access hash from one account in another will **not** work.

Sometimes, Telegram only needs to indicate the type of the entity along with their ID. For this purpose, Peer versions of the entities also exist, which just have the ID. You cannot get the hash out of them since you should not be needing it. The library probably has cached it before.

Peers are enough to identify an entity, but they are not enough to make a request with them use them. You need to know their hash before you can "use them", and to know the hash you need to "encounter" them, let it be in your dialogs, participants, message forwards, etc.

**Note:** You *can* use peers with the library. Behind the scenes, they are replaced with the input variant. Peers "aren't enough" on their own but the library will do some more work to use the right type.

As we just mentioned, API calls don't need to know the whole information about the entities, only their ID and hash. For this reason, another method, client.get\_input\_entity() is available. This will always use the cache while possible, making zero API calls most of the time. When a request is made, if you provided the full entity, e.g. an User, the library will convert it to the required InputPeer automatically for you.

You should always favour client.get\_input\_entity() over client.get\_entity() for this reason! Calling the latter will always make an API call to get the most recent information about said entity, but invoking requests don't need this information, just the InputPeer. Only use client.get\_entity() if you need to get actual information, like the username, name, title, etc. of the entity.

To further simplify the workflow, since the version 0.16.2 of the library, the raw requests you make to the API are also able to call client.get\_input\_entity() wherever needed, so you can even do things like:

client(SendMessageRequest('username', 'hello'))

The library will call the .resolve() method of the request, which will resolve 'username' with the appropriated InputPeer. Don't worry if you don't get this yet, but remember some of the details here are important.

# 2.11.4 Full Entities

In addition to PeerUser, InputPeerUser, User (and its variants for chats and channels), there is also the concept of UserFull.

This full variant has additional information such as whether the user is blocked, its notification settings, the bio or about of the user, etc.

There is also messages.ChatFull which is the equivalent of full entities for chats and channels, with also the about section of the channel. Note that the users field only contains bots for the channel (so that clients can suggest commands to use).

You can get both of these by invoking GetFullUser, GetFullChat and GetFullChannel respectively.

# 2.11.5 Accessing Entities

Although it's explicitly noted in the documentation that messages *subclass* ChatGetter and SenderGetter, some people still don't get inheritance.

When the documentation says "Bases: telethon.tl.custom.chatgetter.ChatGetter" it means that the class you're looking at, *also* can act as the class it bases. In this case, ChatGetter knows how to get the *chat* where a thing belongs to.

So, a Message is a ChatGetter. That means you can do this:

```
message.is_private
message.chat_id
message.get_chat()
# ...etc
```

SenderGetter is similar:

```
message.user_id
message.get_input_user()
message.user
# ...etc
```

Quite a few things implement them, so it makes sense to reuse the code. For example, all events (except raw updates) implement ChatGetter since all events occur in some chat.

# 2.11.6 Summary

TL;DR; If you're here because of "*Could not find the input entity for*", you must ask yourself "how did I find this entity through official applications"? Now do the same with the library. Use what applies:

```
with client:
    # Does it have an username? Use it!
    entity = client.get_entity(username)
    # Do you have a conversation open with them? Get dialogs.
    client.get_dialogs()
    # Are they participant of some group? Get them.
    client.get_participants('TelethonChat')
    # Is the entity the original sender of a forwarded message? Get it.
    client.get_messages('TelethonChat', 100)
    # NOW you can use the ID, anywhere!
    entity = client.get_entity(123456)
    client.send_message(123456, 'Hi!')
```

Once the library has "seen" the entity, you can use their **integer** ID. You can't use entities from IDs the library hasn't seen. You must make the library see them *at least once* and disconnect properly. You know where the entities are and you must tell the library. It won't guess for you.

# 2.12 Updates in Depth

### 2.12.1 Properties vs. Methods

The event shown above acts just like a custom. Message, which means you can access all the properties it has, like .sender.

However events are different to other methods in the client, like client.get\_messages. Events *may not* send information about the sender or chat, which means it can be None, but all the methods defined in the client always have this information so it doesn't need to be re-fetched. For this reason, you have get\_ methods, which will make a network call if necessary.

In short, you should do this:

```
@client.on(events.NewMessage)
async def handler(event):
    # event.input_chat may be None, use event.get_input_chat()
    chat = await event.get_input_chat()
    sender = await event.get_sender()
    buttons = await event.get_buttons()
async def main():
    async for message in client.iter_messages('me', 10):
    # Methods from the client always have these properties ready
    chat = message.input_chat
    sender = message.sender
    buttons = message.buttons
```

Notice, properties (message.sender) don't need an await, but methods (message.get\_sender) do need an await, and you should use methods in events for these properties that may need network.

# 2.12.2 Events Without the client

The code of your application starts getting big, so you decide to separate the handlers into different files. But how can you access the client from these files? You don't need to! Just events.register them:

```
# handlers/welcome.py
from telethon import events
@events.register(events.NewMessage('(?i)hello'))
async def handler(event):
    client = event.client
    await event.respond('Hey!')
    await client.send_message('me', 'I said hello to someone')
```

Registering events is a way of saying "this method is an event handler". You can use telethon.events. is\_handler to check if any method is a handler. You can think of them as a different approach to Flask's blueprints.

It's important to note that this does **not** add the handler to any client! You never specified the client on which the handler should be used. You only declared that it is a handler, and its type.

To actually use the handler, you need to client.add\_event\_handler to the client (or clients) where they should be added to:

# main.py
from telethon import TelegramClient

(continues on next page)

(continued from previous page)

```
import handlers.welcome
with TelegramClient(...) as client:
    client.add_event_handler(handlers.welcome.handler)
    client.run_until_disconnected()
```

This also means that you can register an event handler once and then add it to many clients without re-declaring the event.

### 2.12.3 Events Without Decorators

If for any reason you don't want to use telethon.events.register, you can explicitly pass the event handler to use to the mentioned client.add\_event\_handler:

```
from telethon import TelegramClient, events
async def handler(event):
    ...
with TelegramClient(...) as client:
    client.add_event_handler(handler, events.NewMessage)
    client.run_until_disconnected()
```

Similarly, you also have client.remove\_event\_handler and client.list\_event\_handlers.

The event argument is optional in all three methods and defaults to events.Raw for adding, and None when removing (so all callbacks would be removed).

Note: The event type is ignored in client.add\_event\_handler if you have used telethon.events. register on the callback before, since that's the point of using such method at all.

### 2.12.4 Stopping Propagation of Updates

There might be cases when an event handler is supposed to be used solitary and it makes no sense to process any other handlers in the chain. For this case, it is possible to raise a telethon.events.StopPropagation exception which will cause the propagation of the update through your handlers to stop:

```
from telethon.events import StopPropagation
@client.on(events.NewMessage)
async def _(event):
    # ... some conditions
    await event.delete()
    # Other handlers won't have an event to work with
    raise StopPropagation
@client.on(events.NewMessage)
async def _(event):
    # Will never be reached, because it is the second handler
    # in the chain.
    pass
```

Remember to check Update Events if you're looking for the methods reference.

### 2.12.5 Understanding asyncio

With asyncio, the library has several tasks running in the background. One task is used for sending requests, another task is used to receive them, and a third one is used to handle updates.

To handle updates, you must keep your script running. You can do this in several ways. For instance, if you are *not* running asyncio's event loop, you should use client.run\_until\_disconnected:

```
import asyncio
from telethon import TelegramClient
client = TelegramClient(...)
...
client.run_until_disconnected()
```

Behind the scenes, this method is await'ing on the client.disconnected property, so the code above and the following are equivalent:

```
import asyncio
from telethon import TelegramClient
client = TelegramClient(...)
async def main():
    await client.disconnected
loop = asyncio.get_event_loop()
loop.run_until_complete(main())
```

You could also run client.disconnected until it completed.

But if you don't want to await, then you should know what you want to be doing instead! What matters is that you shouldn't let your script die. If you don't care about updates, you don't need any of this.

Notice that unlike client.disconnected, client.run\_until\_disconnected will handle KeyboardInterrupt with you. This method is special and can also be ran while the loop is running, so you can do this:

```
async def main():
    await client.run_until_disconnected()
loop.run_until_complete(main())
```

### 2.12.6 Sequential Updates

If you need to process updates sequentially (i.e. not in parallel), you should set sequential\_updates=True when creating the client:

```
with TelegramClient(..., sequential_updates=True) as client:
...
```

# 2.13 Session Files

### Contents

• Session Files

- What are Sessions?
- Different Session Storage
- Creating your Own Storage
- String Sessions

They are an important part for the library to be efficient, such as caching and handling your authorization key (or you would have to login every time!).

# 2.13.1 What are Sessions?

The first parameter you pass to the constructor of the *TelegramClient* is the session, and defaults to be the session name (or full path). That is, if you create a TelegramClient('anon') instance and connect, an anon. session file will be created in the working directory.

Note that if you pass a string it will be a file in the current working directory, although you can also pass absolute paths.

The session file contains enough information for you to login without re-sending the code, so if you have to enter the code more than once, maybe you're changing the working directory, renaming or removing the file, or using random names.

These database files using sqlite3 contain the required information to talk to the Telegram servers, such as to which IP the client should connect, port, authorization key so that messages can be encrypted, and so on.

These files will by default also save all the input entities that you've seen, so that you can get information about a user or channel by just their ID. Telegram will **not** send their access\_hash required to retrieve more information about them, if it thinks you have already seem them. For this reason, the library needs to store this information offline.

The library will by default too save all the entities (chats and channels with their name and username, and users with the phone too) in the session file, so that you can quickly access them by username or phone number.

If you're not going to work with updates, or don't need to cache the access\_hash associated with the entities' ID, you can disable this by setting client.session.save\_entities = False.

# 2.13.2 Different Session Storage

If you don't want to use the default SQLite session storage, you can also use one of the other implementations or implement your own storage.

To use a custom session storage, simply pass the custom session instance to *TelegramClient* instead of the session name.

Telethon contains three implementations of the abstract Session class:

- MemorySession: stores session data within memory.
- SQLiteSession: stores sessions within on-disk SQLite databases. Default.
- StringSession: stores session data within memory, but can be saved as a string.

You can import these from telethon.sessions. For example, using the StringSession is done as follows:

```
from telethon.sync import TelegramClient
from telethon.sessions import StringSession
with TelegramClient(StringSession(string), api_id, api_hash) as client:
    ... # use the client

# Save the string session as a string; you should decide how
# you want to save this information (over a socket, remote
# database, print it and then paste the string in the code,
# etc.); the advantage is that you don't need to save it
# on the current disk as a separate file, and can be reused
# anywhere else once you log in.
string = client.session.save()

# Note that it's also possible to save any other session type
# as a string by using `StringSession.save(session_instance)``:
client = TelegramClient('sqlite-session', api_id, api_hash)
string = StringSession.save(client.session)
```

There are other community-maintained implementations available:

- SQLAlchemy: stores all sessions in a single database via SQLAlchemy.
- Redis: stores all sessions in a single Redis data store.

## 2.13.3 Creating your Own Storage

The easiest way to create your own storage implementation is to use MemorySession as the base and check out how SQLiteSession or one of the community-maintained implementations work. You can find the relevant Python files under the sessions/ directory in the Telethon's repository.

After you have made your own implementation, you can add it to the community-maintained session implementation list above with a pull request.

## 2.13.4 String Sessions

StringSession are a convenient way to embed your login credentials directly into your code for extremely easy portability, since all they take is a string to be able to login without asking for your phone and code (or faster start if you're using a bot token).

The easiest way to generate a string session is as follows:

```
from telethon.sync import TelegramClient
from telethon.sessions import StringSession
with TelegramClient(StringSession(), api_id, api_hash) as client:
    print(client.session.save())
```

Think of this as a way to export your authorization key (what's needed to login into your account). This will print a string in the standard output (likely your terminal).

**Warning: Keep this string safe!** Anyone with this string can use it to login into your account and do anything they want to to do.

This is similar to leaking your \*. session files online, but it is easier to leak a string than it is to leak a file.

Once you have the string (which is a bit long), load it into your script somehow. You can use a normal text file and  $open(\ldots)$ .read() it or you can save it in a variable directly:

These strings are really convenient for using in places like Heroku since their ephemeral filesystem will delete external files once your application is over.

# 2.14 The Full API

**Important:** While you have access to this, you should always use the friendly methods listed on *Client Reference* unless you have a better reason not to, like a method not existing or you wanting more control.

The *TelegramClient* doesn't offer a method for every single request the Telegram API supports. However, it's very simple to *call* or *invoke* any request. Whenever you need something, don't forget to check the documentation and look for the method you need. There you can go through a sorted list of everything you can do.

Note: The reason to keep both https://lonamiwebs.github.io/Telethon and this documentation alive is that the former allows instant search results as you type, and a "Copy import" button. If you like namespaces, you can also do from telethon.tl import types, functions. Both work.

**Important:** All the examples in this documentation assume that you have from telethon import sync or import telethon.sync for the sake of simplicity and that you understand what it does (see *Compatibility and Convenience* for more). Simply add either line at the beginning of your project and it will work.

You should also refer to the documentation to see what the objects (constructors) Telegram returns look like. Every constructor inherits from a common type, and that's the reason for this distinction.

Say client.send\_message() didn't exist, we could use the search to look for "message". There we would find SendMessageRequest, which we can work with.

Every request is a Python class, and has the parameters needed for you to invoke it. You can also call help(request) for information on what input parameters it takes. Remember to "Copy import to the clipboard", or your script won't be aware of this class! Now we have:

from telethon.tl.functions.messages import SendMessageRequest

If you're going to use a lot of these, you may do:

```
from telethon.tl import types, functions
# We now have access to 'functions.messages.SendMessageRequest'
```

We see that this request must take at least two parameters, a peer of type InputPeer, and a message which is just a Python string.

How can we retrieve this InputPeer? We have two options. We manually construct one, for instance:

from telethon.tl.types import InputPeerUser

```
peer = InputPeerUser(user_id, user_hash)
```

Or we call client.get\_input\_entity():

```
import telethon.sync
peer = client.get_input_entity('someone')
```

When you're going to invoke an API method, most require you to pass an InputUser, InputChat, or so on, this is why using client.get\_input\_entity() is more straightforward (and often immediate, if you've seen the user before, know their ID, etc.). If you also **need** to have information about the whole user, use client.get\_entity() instead:

entity = client.get\_entity('someone')

In the later case, when you use the entity, the library will cast it to its "input" version for you. If you already have the complete user and want to cache its input version so the library doesn't have to do this every time its used, simply call telethon.utils.get\_input\_peer:

```
from telethon import utils
peer = utils.get_input_peer(entity)
```

Note: Since v0.16.2 this is further simplified. The Request itself will call client.get\_input\_entity for you when required, but it's good to remember what's happening.

After this small parenthesis about client.get\_entity versus client.get\_input\_entity(), we have everything we need. To invoke our request we do:

result = client(SendMessageRequest(peer, 'Hello there!'))

Message sent! Of course, this is only an example. There are over 250 methods available as of layer 80, and you can use every single of them as you wish. Remember to use the right types! To sum up:

```
result = client(SendMessageRequest(
    client.get_input_entity('username'), 'Hello there!'
))
```

This can further be simplified to:

```
result = client(SendMessageRequest('username', 'Hello there!'))
# Or even
result = client(SendMessageRequest(PeerChannel(id), 'Hello there!'))
```

Note: Note that some requests have a "hash" parameter. This is not your api\_hash! It likely isn't your self-user .access\_hash either.

It's a special hash used by Telegram to only send a difference of new data that you don't already have with that request, so you can leave it to 0, and it should work (which means no hash is known yet).

For those requests having a "limit" parameter, you can often set it to zero to signify "return default amount". This won't work for all of them though, for instance, in "messages.search" it will actually return 0 items.

## 2.14.1 Requests in Parallel

The library will automatically merge outgoing requests into a single *container*. Telegram's API supports sending multiple requests in a single container, which is faster because it has less overhead and the server can run them without waiting for others. You can also force using a container manually:

```
async def main():

# Letting the library do it behind the scenes
await asyncio.wait([
    client.send_message('me', 'Hello'),
    client.send_message('me', ','),
    client.send_message('me', 'World'),
    client.send_message('me', '.')
])

# Manually invoking many requests at once
await client([
    SendMessageRequest('me', 'Hello'),
    SendMessageRequest('me', ', '),
    SendMessageRequest('me', 'World'),
    SendMessageRequest('me', '.')
])
```

Note that you cannot guarantee the order in which they are run. Try running the above code more than one time. You will see the order in which the messages arrive is different.

If you use the raw API (the first option), you can use ordered to tell the server that it should run the requests sequentially. This will still be faster than going one by one, since the server knows all requests directly:

```
client([
    SendMessageRequest('me', 'Hello'),
    SendMessageRequest('me', ', '),
    SendMessageRequest('me', 'World'),
    SendMessageRequest('me', '.')
], ordered=True)
```

If any of the requests fails with a Telegram error (not connection errors or any other unexpected events), the library will raise telethon.errors.common.MultiError. You can except this and still access the successful results:

```
from telethon.errors import MultiError
try:
    client([
        SendMessageRequest('me', 'Hello'),
        SendMessageRequest('me', ''),
        SendMessageRequest('me', 'World')
], ordered=True)
except MultiError as e:
    # The first and third requests worked.
    first = e.results[0]
    third = e.results[2]
    # The second request failed.
    second = e.exceptions[1]
```

# 2.15 RPC Errors

RPC stands for Remote Procedure Call, and when the library raises a RPCError, it's because you have invoked some of the API methods incorrectly (wrong parameters, wrong permissions, or even something went wrong on Telegram's server). All the errors are available in *API Errors*, but some examples are:

• FloodWaitError (420), the same request was repeated many times. Must wait .seconds (you can access this attribute). For example:

```
from telethon import errors
try:
    print(client.get_messages(chat)[0].text)
except errors.FloodWaitError as e:
    print('Have to sleep', e.seconds, 'seconds')
    time.sleep(e.seconds)
```

- SessionPasswordNeededError, if you have setup two-steps verification on Telegram.
- CdnFileTamperedError, if the media you were trying to download from a CDN has been altered.
- ChatAdminRequiredError, you don't have permissions to perform said operation on a chat or channel. Try avoiding filters, i.e. when searching messages.

The generic classes for different error codes are:

- InvalidDCError (303), the request must be repeated on another DC.
- BadRequestError (400), the request contained errors.
- UnauthorizedError (401), the user is not authorized yet.
- ForbiddenError (403), privacy violation error.
- NotFoundError (404), make sure you're invoking Request's!

If the error is not recognised, it will only be an RPCError.

You can refer to all errors from Python through the telethon.errors module. If you don't know what attributes they have, try printing their dir (like print (dir (e))).

## 2.15.1 Avoiding Limits

Don't spam. You won't get FloodWaitError or your account banned or deleted if you use the library *for legit use cases*. Make cool tools. Don't spam! Nobody knows the exact limits for all requests since they depend on a lot of factors, so don't bother asking.

Still, if you do have a legit use case and still get those errors, the library will automatically sleep when they are smaller than 60 seconds by default. You can set different "auto-sleep" thresholds:

```
client.flood_sleep_threshold = 0 # Don't auto-sleep
client.flood_sleep_threshold = 24 * 60 * 60 # Sleep always
```

You can also except it and act as you prefer:

```
from telethon.errors import FloodWaitError
try:
...
```

(continues on next page)

(continued from previous page)

```
except FloodWaitError as e:
    print('Flood waited for', e.seconds)
    quit(1)
```

VoIP numbers are very limited, and some countries are more limited too.

# 2.16 Mastering asyncio

## Contents

- Mastering asyncio
  - What's asyncio?
    - Why asyncio?
    - What are asyncio basics?
    - What does telethon.sync do?
    - What are async, await and coroutines?
    - Can I use threads?
    - client.run\_until\_disconnected() blocks!
    - What else can asyncio do?
    - Why does client.start() work outside async?
    - Where can I read more?

# 2.16.1 What's asyncio?

asyncio is a Python 3's built-in library. This means it's already installed if you have Python 3. Since Python 3.5, it is convenient to work with asynchronous code. Before (Python 3.4) we didn't have async or await, but now we do.

asyncio stands for *Asynchronous Input Output*. This is a very powerful concept to use whenever you work IO. Interacting with the web or external APIs such as Telegram's makes a lot of sense this way.

# 2.16.2 Why asyncio?

Asynchronous IO makes a lot of sense in a library like Telethon. You send a request to the server (such as "get some message"), and thanks to asyncio, your code won't block while a response arrives.

The alternative would be to spawn a thread for each update so that other code can run while the response arrives. That is *a lot* more expensive.

The code will also run faster, because instead of switching back and forth between the OS and your script, your script can handle it all. Avoiding switching saves quite a bit of time, in Python or any other language that supports asynchronous IO. It will also be cheaper, because tasks are smaller than threads, which are smaller than processes.

## 2.16.3 What are asyncio basics?

```
# First we need the asyncio library
import asyncio
# Then we need a loop to work with
loop = asyncio.get_event_loop()
# We also need something to run
async def main():
    for char in 'Hello, world!\n':
        print(char, end='', flush=True)
        await asyncio.sleep(0.2)
# Then, we need to run the loop with a task
loop.run_until_complete(main())
```

## 2.16.4 What does telethon.sync do?

The moment you import any of these:

```
from telethon import sync, ...
# or
from telethon.sync import ...
# or
import telethon.sync
```

The sync module rewrites most async def methods in Telethon to something similar to this:

```
def new_method():
    result = original_method()
    if loop.is_running():
        # the loop is already running, return the await-able to the user
        return result
    else:
        # the loop is not running yet, so we can run it for the user
        return loop.run_until_complete(result)
```

That means you can do this:

print(client.get\_me().username)

Instead of this:

```
import asyncio
loop = asyncio.get_event_loop()
me = loop.run_until_complete(client.get_me())
print(me.username)
```

As you can see, it's a lot of boilerplate and noise having to type run\_until\_complete all the time, so you can let the magic module to rewrite it for you. But notice the comment above: it won't run the loop if it's already running, because it can't. That means this:

```
async def main():
    # 3. the loop is running here
```

(continues on next page)

(continued from previous page)

```
print(
    client.get_me() # 4. this will return a coroutine!
    .username # 5. this fails, coroutines don't have usernames
)
loop.run_until_complete( # 2. run the loop and the ``main()`` coroutine
main() # 1. calling ``async def`` "returns" a coroutine
```

Will fail. So if you're inside an async def, then the loop is running, and if the loop is running, you must await things yourself:

```
async def main():
    print((await client.get_me()).username)
loop.run_until_complete(main())
```

## 2.16.5 What are async, await and coroutines?

The async keyword lets you define asynchronous functions, also known as coroutines, and also iterate over async hronous loops or use async with:

```
import asyncio
async def main():
   # ^ this declares the main() coroutine function
   async with client:
       # ^ this is an asynchronous with block
        async for message in client.iter_messages(chat):
            # ^ this is a for loop over an asynchronous generator
           print (message.sender.username)
loop = asyncio.get_event_loop()
\# ^ this assigns the default event loop from the main thread to a variable
loop.run_until_complete(main())
# ^ this runs the *entire* loop until the main() function finishes.
   While the main() function does not finish, the loop will be running.
#
#
   While the loop is running, you can't run it again.
```

The await keyword blocks the *current* task, and the loop can run other tasks. Tasks can be thought of as "threads", since many can run concurrently:

```
import asyncio
async def hello(delay):
    await asyncio.sleep(delay) # await tells the loop this task is "busy"
    print('hello') # eventually the loop resumes the code here
async def world(delay):
    # the loop decides this method should run first
    await asyncio.sleep(delay) # await tells the loop this task is "busy"
```

(continues on next page)

(continued from previous page)

```
print('world') # eventually the loop finishes all tasks
loop = asyncio.get_event_loop() # get the default loop for the main thread
loop.create_task(world(2)) # create the world task, passing 2 as delay
loop.create_task(hello(delay=1)) # another task, but with delay 1
try:
    # run the event loop forever; ctrl+c to stop it
    # we could also run the loop for three seconds:
    # loop.run_until_complete(asyncio.sleep(3))
    loop.run_forever()
except KeyboardInterrupt:
    pass
```

The same example, but without the comment noise:

```
import asyncio
async def hello(delay):
    await asyncio.sleep(delay)
    print('hello')
async def world(delay):
    await asyncio.sleep(delay)
    print('world')
loop = asyncio.get_event_loop()
loop.create_task(world(2))
loop.create_task(hello(1))
loop.run_until_complete(asyncio.sleep(3))
```

## 2.16.6 Can I use threads?

Yes, you can, but you must understand that the loops themselves are not thread safe. and you must be sure to know what is happening. You may want to create a loop in a new thread and make sure to pass it to the client:

```
import asyncio
import threading

def go():
    loop = asyncio.new_event_loop()
    client = TelegramClient(..., loop=loop)
    ...
threading.Thread(target=go).start()
```

Generally, you don't need threads unless you know what you're doing. Just create another task, as shown above. If you're using the Telethon with a library that uses threads, you must be careful to use threading.Lock whenever you use the client, or enable the compatible mode. For that, see *Compatibility and Convenience*.

You may have seen this error:

RuntimeError: There is no current event loop in thread 'Thread-1'.

It just means you didn't create a loop for that thread, and if you don't pass a loop when creating the client, it uses <code>asyncio.get\_event\_loop()</code>, which only works in the main thread.

# 2.16.7 client.run\_until\_disconnected() blocks!

All of what client.run\_until\_disconnected() does is run the asyncio's event loop until the client is disconnected. That means *the loop is running*. And if the loop is running, it will run all the tasks in it. So if you want to run *other* code, create tasks for it:

```
from datetime import datetime
async def clock():
    while True:
        print('The time:', datetime.now())
        await asyncio.sleep(1)
loop.create_task(clock())
...
client.run_until_disconnected()
```

This creates a task for a clock that prints the time every second. You don't need to use client. run\_until\_disconnected() either! You just need to make the loop is running, somehow. asyncio.run\_forever and asyncio.run\_until\_complete can also be used to run the loop, and Telethon will be happy with any approach.

Of course, there are better tools to run code hourly or daily, see below.

## 2.16.8 What else can asyncio do?

Asynchronous IO is a really powerful tool, as we've seen. There are plenty of other useful libraries that also use asyncio and that you can integrate with Telethon.

- aiohttp is like the infamous requests but asynchronous.
- quart is an asynchronous alternative to Flask.
- aiocron lets you schedule things to run things at a desired time, or run some tasks hourly, daily, etc.

And of course, asyncio itself! It has a lot of methods that let you do nice things. For example, you can run requests in parallel:

```
async def main():
    last, sent, download_path = await asyncio.gather(
        client.get_messages('TelethonChat', 10),
        client.send_message('TelethonOfftopic', 'Hey guys!'),
        client.download_profile_photo('TelethonChat')
    )
loop.run_until_complete(main())
```

This code will get the 10 last messages from @TelethonChat, send one to @TelethonOfftopic, and also download the profile photo of the main group. asyncio will run all these three tasks at the same time. You can run all the tasks you want this way.

A different way would be:

```
loop.create_task(client.get_messages('TelethonChat', 10))
loop.create_task(client.send_message('TelethonOfftopic', 'Hey guys!'))
loop.create_task(client.download_profile_photo('TelethonChat'))
```

They will run in the background as long as the loop is running too.

You can also start an asyncio server in the main script, and from another script, connect to it to achieve Inter-Process Communication. You can get as creative as you want. You can program anything you want. When you use a library, you're not limited to use only its methods. You can combine all the libraries you want. People seem to forget this simple fact!

## 2.16.9 Why does client.start() work outside async?

Because it's so common that it's really convenient to offer said functionality by default. This means you can set up all your event handlers and start the client without worrying about loops at all.

Using the client in a with block, start, run\_until\_disconnected, and disconnect all support this.

## 2.16.10 Where can I read more?

Check out my blog post about asyncio, which has some more examples and pictures to help you understand what happens when the loop runs.

# 2.17 A Word of Warning

Full API is **not** how you are intended to use the library. You **should** always prefer the *Client Reference*. However, not everything is implemented as a friendly method, so full API is your last resort.

If you select a method in *Client Reference*, you will most likely find an example for that method. This is how you are intended to use the library.

Full API **will** break between different minor versions of the library, since Telegram changes very often. The friendly methods will be kept compatible between major versions.

If you need to see real-world examples, please refer to Projects using Telethon.

# 2.18 Working with Chats and Channels

Note: These examples assume you have read *The Full API*.

## Contents

- Working with Chats and Channels
  - Joining a chat or channel
  - Joining a public channel
  - Joining a private chat or channel
  - Adding someone else to such chat or channel
  - Checking a link without joining
  - Admin Permissions
  - Restricting Users

- Kicking a member

- Increasing View Count in a Channel

## 2.18.1 Joining a chat or channel

Note that Chat are normal groups, and Channel are a special form of Chat, which can also be super-groups if their megagroup member is True.

## 2.18.2 Joining a public channel

Once you have the *entity* of the channel you want to join to, you can make use of the JoinChannelRequest to join such channel:

```
from telethon.tl.functions.channels import JoinChannelRequest
client(JoinChannelRequest(channel))
# In the same way, you can also leave such channel
from telethon.tl.functions.channels import LeaveChannelRequest
client(LeaveChannelRequest(input_channel))
```

For more on channels, check the channels namespace.

### 2.18.3 Joining a private chat or channel

If all you have is a link like this one: https://t.me/joinchat/AAAAAFFszQPyPEZ7wgxLtd, you already have enough information to join! The part after the https://t.me/joinchat/, this is, AAAAAFFszQPyPEZ7wgxLtd on this example, is the hash of the chat or channel. Now you can use ImportChat-InviteRequest as follows:

```
from telethon.tl.functions.messages import ImportChatInviteRequest
updates = client(ImportChatInviteRequest('AAAAAEHbEkejzxUjAUCfYg'))
```

## 2.18.4 Adding someone else to such chat or channel

If you don't want to add yourself, maybe because you're already in, you can always add someone else with the AddChatUserRequest, which use is very straightforward, or InviteToChannelRequest for channels:

(continues on next page)

(continued from previous page)

## 2.18.5 Checking a link without joining

If you don't need to join but rather check whether it's a group or a channel, you can use the CheckChatInviteRequest, which takes in the hash of said channel or group.

## 2.18.6 Admin Permissions

Giving or revoking admin permissions can be done with the EditAdminRequest:

```
from telethon.tl.functions.channels import EditAdminRequest
from telethon.tl.types import ChatAdminRights
# You need both the channel and who to grant permissions
# They can either be channel/user or input channel/input user.
#
# ChatAdminRights is a list of granted permissions.
# Set to True those you want to give.
rights = ChatAdminRights(
   post_messages=None,
   add_admins=None,
   invite_users=None,
   change_info=True,
   ban_users=None,
   delete_messages=True,
   pin_messages=True,
   invite_link=None,
   edit_messages=None
)
# Equivalent to:
#
     rights = ChatAdminRights(
#
         change_info=True,
#
         delete_messages=True,
         pin_messages=True
#
#
      )
# Once you have a ChatAdminRights, invoke it
client(EditAdminRequest(channel, user, rights))
# User will now be able to change group info, delete other people's
# messages and pin messages.
#
# In a normal chat, you should do this instead:
from telethon.tl.functions.messages import EditChatAdminRequest
client(EditChatAdminRequest(chat_id, user, is_admin=True))
```

Note: Thanks to @Kyle2142 for pointing out that you cannot set all parameters to True to give a user full permis-

sions, as not all permissions are related to both broadcast channels/megagroups.

E.g. trying to set post\_messages=True in a megagroup will raise an error. It is recommended to always use keyword arguments, and to set only the permissions the user needs. If you don't need to change a permission, it can be omitted (full list here).

# 2.18.7 Restricting Users

Similar to how you give or revoke admin permissions, you can edit the banned rights of a user through Edit-BannedRequest and its parameter ChatBannedRights:

```
from telethon.tl.functions.channels import EditBannedRequest
from telethon.tl.types import ChatBannedRights
from datetime import datetime, timedelta
# Restricting a user for 7 days, only allowing view/send messages.
#
# Note that it's "reversed". You must set to ``True`` the permissions
# you want to REMOVE, and leave as ``None`` those you want to KEEP.
rights = ChatBannedRights(
   until date=timedelta(days=7),
   view_messages=None,
   send_messages=None,
   send_media=True,
   send_stickers=True,
   send_gifs=True,
   send_games=True,
    send inline=True,
    embed_links=True
)
# The above is equivalent to
rights = ChatBannedRights(
   until_date=datetime.now() + timedelta(days=7),
    send media=True,
   send_stickers=True,
   send_gifs=True,
   send_games=True,
   send_inline=True,
    embed_links=True
)
client(EditBannedRequest(channel, user, rights))
```

You can also use a datetime object for until\_date=, or even a Unix timestamp. Note that if you ban someone for less than 30 seconds or for more than 366 days, Telegram will consider the ban to actually last forever. This is officially documented under https://core.telegram.org/bots/api#restrictchatmember.

# 2.18.8 Kicking a member

Telegram doesn't actually have a request to kick a user from a group. Instead, you need to restrict them so they can't see messages. Any date is enough:

```
from telethon.tl.functions.channels import EditBannedRequest
from telethon.tl.types import ChatBannedRights
client(EditBannedRequest(
    channel, user, ChatBannedRights(
        until_date=None,
        view_messages=True
    )
))
```

## 2.18.9 Increasing View Count in a Channel

It has been asked quite a few times (really, many), and while I don't understand why so many people ask this, the solution is to use GetMessagesViewsRequest, setting increment=True:

```
# Obtain `channel' through dialogs or through client.get_entity() or anyhow.
# Obtain `msg_ids' through `.get_messages()` or anyhow. Must be a list.
client (GetMessagesViewsRequest (
    peer=channel,
    id=msg_ids,
    increment=True
))
```

Note that you can only do this **once or twice a day** per account, running this in a loop will obviously not increase the views forever unless you wait a day between each iteration. If you run it any sooner than that, the views simply won't be increased.

# 2.19 Users

Note: These examples assume you have read The Full API.

## Contents

- Users
  - Retrieving full information
  - Updating your name and/or bio
  - Updating your username
  - Updating your profile photo

## 2.19.1 Retrieving full information

If you need to retrieve the bio, biography or about information for a user you should use GetFullUser:

```
from telethon.tl.functions.users import GetFullUserRequest
full = client(GetFullUserRequest(user))
# or even
full = client(GetFullUserRequest('username'))
bio = full.about
```

See UserFull to know what other fields you can access.

## 2.19.2 Updating your name and/or bio

The first name, last name and bio (about) can all be changed with the same request. Omitted fields won't change after invoking UpdateProfile:

```
from telethon.tl.functions.account import UpdateProfileRequest
client(UpdateProfileRequest(
        about='This is a test from Telethon'
))
```

## 2.19.3 Updating your username

You need to use account.UpdateUsername:

```
from telethon.tl.functions.account import UpdateUsernameRequest
```

```
client(UpdateUsernameRequest('new_username'))
```

# 2.19.4 Updating your profile photo

The easiest way is to upload a new file and use that as the profile photo through UploadProfilePhoto:

```
from telethon.tl.functions.photos import UploadProfilePhotoRequest
client(UploadProfilePhotoRequest(
        client.upload_file('/path/to/some/file')
)))
```

# 2.20 Working with messages

Note: These examples assume you have read The Full API.

Contents

• Working with messages

- Sending stickers

## 2.20.1 Sending stickers

Stickers are nothing else than files, and when you successfully retrieve the stickers for a certain sticker set, all you will have are handles to these files. Remember, the files Telegram holds on their servers can be referenced through this pair of ID/hash (unique per user), and you need to use this handle when sending a "document" message. This working example will send yourself the very first sticker you have:

```
# Get all the sticker sets this user has
from telethon.tl.functions.messages import GetAllStickersRequest
sticker_sets = client(GetAllStickersRequest(0))
# Choose a sticker set
from telethon.tl.functions.messages import GetStickerSetRequest
from telethon.tl.types import InputStickerSetID
sticker_set = sticker_sets.sets[0]
# Get the stickers for this sticker set
stickers = client(GetStickerSetRequest(
    stickerset=InputStickerSetID(
        id=sticker_set.id, access_hash=sticker_set.access_hash
    )
))
# Stickers are nothing more than files, so send that
client.send_file('me', stickers.documents[0])
```

# 2.21 Projects using Telethon

This page lists some real world examples showcasing what can be built with the library.

**Note:** Do you have a project that uses the library or know of any that's not listed here? Feel free to leave a comment at issue 744 so it can be included in the next revision of the documentation!

## 2.21.1 telethon\_examples/

telethon\_examples / LonamiWebs' site

This documentation is not the only place where you can find useful code snippets using the library. The main repository also has a folder with some cool examples (even a Tkinter GUI!) which you can download, edit and run to learn and play with them.

## 2.21.2 telegram-export

telegram-export / expectocode's GitHub

A tool to download Telegram data (users, chats, messages, and media) into a database (and display the saved data).

# 2.21.3 mautrix-telegram

mautrix-telegram / maunium's site

A Matrix-Telegram hybrid puppeting/relaybot bridge.

# 2.21.4 TelegramTUI

TelegramTUI / bad-day's GitHub

A Telegram client on your terminal.

# 2.21.5 spotify\_telegram\_bio\_updater

```
spotify_telegram_bio_updater / pooltalks' Telegram
```

Small project that updates the biography of a telegram user according to their current Spotify playback, or revert it if no playback is active.

# 2.22 Philosophy

The intention of the library is to have an existing MTProto library existing with hardly any dependencies (indeed, wherever Python is available, you can run this library).

Being written in Python means that performance will be nowhere close to other implementations written in, for instance, Java, C++, Rust, or pretty much any other compiled language. However, the library turns out to actually be pretty decent for common operations such as sending messages, receiving updates, or other scripting. Uploading files may be notably slower, but if you would like to contribute, pull requests are appreciated!

If libssl is available on your system, the library will make use of it to speed up some critical parts such as encrypting and decrypting the messages. Files will notably be sent and downloaded faster.

The main focus is to keep everything clean and simple, for everyone to understand how working with MTProto and Telegram works. Don't be afraid to read the source, the code won't bite you! It may prove useful when using the library on your own use cases.

# 2.23 Test Servers

To run Telethon on a test server, use the following code:

```
client = TelegramClient(None, api_id, api_hash)
client.session.set_dc(dc_id, '149.154.167.40', 80)
```

You can check your 'test ip' on https://my.telegram.org.

You should set None session so to ensure you're generating a new authorization key for it (it would fail if you used a session where you had previously connected to another data center).

Note that port 443 might not work, so you can try with 80 instead.

Once you're connected, you'll likely be asked to either sign in or sign up. Remember anyone can access the phone you choose, so don't store sensitive data here.

Valid phone numbers are 99966XYYYY, where X is the dc\_id and YYYY is any number you want, for example, 1234 in dc\_id = 2 would be 9996621234. The code sent by Telegram will be dc\_id repeated five times, in this case, 22222 so we can hardcode that:

```
client = TelegramClient(None, api_id, api_hash)
client.session.set_dc(2, '149.154.167.40', 80)
client.start(
    phone='9996621234', code_callback=lambda: '22222'
```

# 2.24 Project Structure

# 2.24.1 Main interface

The library itself is under the telethon/ directory. The \_\_init\_\_.py file there exposes the main TelegramClient, a class that servers as a nice interface with the most commonly used methods on Telegram such as sending messages, retrieving the message history, handling updates, etc.

The TelegramClient inherits from several mixing Method classes, since there are so many methods that having them in a single file would make maintenance painful (it was three thousand lines before this separation happened!). It's a "god object", but there is only a way to interact with Telegram really.

The TelegramBaseClient is an ABC which will support all of these mixins so they can work together nicely. It doesn't even know how to invoke things because they need to be resolved with user information first (to work with input entities comfortably).

The client makes use of the network/mtprotosender.py. The MTProtoSender is responsible for connecting, reconnecting, packing, unpacking, sending and receiving items from the network. Basically, the low-level communication with Telegram, and handling MTProto-related functions and types such as BadSalt.

The sender makes use of a Connection class which knows the format in which outgoing messages should be sent (how to encode their length and their body, if they're further encrypted).

# 2.24.2 Auto-generated code

The files under telethon\_generator/ are used to generate the code that gets placed under telethon/tl/. The parsers take in files in a specific format (such as .tl for objects and .json for errors) and spit out the generated classes which represent, as Python classes, the request and types defined in the .tl file. It also constructs an index so that they can be imported easily.

Custom documentation can also be generated to easily navigate through the vast amount of items offered by the API.

# 2.25 Coding Style

Basically, make it readable, while keeping the style similar to the code of whatever file you're working on.

Also note that not everyone has 4K screens for their primary monitors, so please try to stick to the 80-columns limit. This makes it easy to git diff changes from a terminal before committing changes. If the line has to be long, please don't exceed 120 characters.

For the commit messages, please make them *explanatory*. Not only they're helpful to troubleshoot when certain issues could have been introduced, but they're also used to construct the change log once a new version is ready.

If you don't know enough Python, I strongly recommend reading Dive Into Python 3, available online for free. For instance, remember to do if x is None or if x is not None instead if x == None!

# 2.26 Understanding the Type Language

Telegram's Type Language (also known as TL, found on .tl files) is a concise way to define what other programming languages commonly call classes or structs.

Every definition is written as follows for a Telegram object is defined as follows:

name#id argument\_name:argument\_type = CommonType

This means that in a single line you know what the TLObject name is. You know it's unique ID, and you know what arguments it has. It really isn't that hard to write a generator for generating code to any platform!

The generated code should also be able to *encode* the TLObject (let this be a request or a type) into bytes, so they can be sent over the network. This isn't a big deal either, because you know how the TLObject's are made, and how the types should be serialized.

You can either write your own code generator, or use the one this library provides, but please be kind and keep some special mention to this project for helping you out.

This is only a introduction. The TL language is not *that* easy. But it's not that hard either. You're free to sniff the telethon\_generator/ files and learn how to parse other more complex lines, such as flags (to indicate things that may or may not be written at all) and vector's.

# 2.27 Tips for Porting the Project

If you're going to use the code on this repository to guide you, please be kind and don't forget to mention it helped you!

You should start by reading the source code on the first release of the project, and start creating a MTProtoSender. Once this is made, you should write by hand the code to authenticate on the Telegram's server, which are some steps required to get the key required to talk to them. Save it somewhere! Then, simply mimic, or reinvent other parts of the code, and it will be ready to go within a few days.

Good luck!

# 2.28 Telegram API in Other Languages

Telethon was made for **Python**, and as far as I know, there is no *exact* port to other languages. However, there *are* other implementations made by awesome people (one needs to be awesome to understand the official Telegram documentation) on several languages (even more Python too), listed below:

## 2.28.1 C

Possibly the most well-known unofficial open source implementation out there by @vysheng, tgl, and its console client telegram-cli. Latest development has been moved to BitBucket.

### C++

The newest (and official) library, written from scratch, is called tdlib and is what the Telegram X uses. You can find more information in the official documentation, published here.

#### JavaScript

@zerobias is working on telegram-mtproto, a work-in-progress JavaScript library installable via npm.

#### **Kotlin**

Kotlogram is a Telegram implementation written in Kotlin (one of the official languages for Android) by @badoualy, currently as a beta– yet working.

#### PHP

A PHP implementation is also available thanks to @danog and his MadelineProto project, with a very nice online documentation too.

#### Python

A fairly new (as of the end of 2017) Telegram library written from the ground up in Python by @delivrance and his Pyrogram library. There isn't really a reason to pick it over Telethon and it'd be kinda sad to see you go, but it would be nice to know what you miss from each other library in either one so both can improve.

#### Rust

Yet another work-in-progress implementation, this time for Rust thanks to @JuanPotato under the fancy name of Vail.

# 2.29 Changelog (Version History)

This page lists all the available versions of the library, in chronological order. You should read this when upgrading the library to know where your code can break, and where it can take advantage of new goodies!

#### List of All Versions

- Changelog (Version History)
  - Fix-up for Photo Downloads (v1.7.1)
  - Easier Events (v1.7)
    - \* Breaking Changes
    - \* Additions
    - \* New bugs
    - \* Bug fixes
    - \* Enhancements

- Tidying up Internals (v1.6)
  - \* Breaking Changes
  - \* Additions
  - \* Bug fixes
  - \* Enhancements
  - \* Internal changes
- Layer Update (v1.5.5)
  - \* Additions
  - \* Bug fixes
  - \* Enhancements
- Bug Fixes (v1.5.3)
  - \* Breaking Changes
  - \* Additions
  - \* Bug fixes
  - \* Enhancements
- Takeout Sessions (v1.5.2)
  - \* Bug fixes
- *object.to\_json()* (v1.5.1)
  - \* Additions
  - \* Bug fixes
  - \* Enhancements
- Polls with the Latest Layer (v1.5)
  - \* Breaking Changes
  - \* Additions
  - \* Bug fixes
  - \* Enhancements
  - \* Internal changes
- Error Descriptions in CSV files (v1.4.3)
  - \* Bug fixes
  - \* Enhancements
  - \* Internal changes
- Bug Fixes (v1.4.2)
  - \* Bug fixes
  - \* Enhancements
- Connection Overhaul (v1.4)

- \* Breaking Changes
- \* Additions
- \* Bug fixes
- \* Enhancements
- Event Templates (v1.3)
  - \* Breaking Changes
  - \* Additions
  - \* Bug fixes
  - \* Enhancements
  - \* Internal changes
- Conversations, String Sessions and More (v1.2)
  - \* Additions
  - \* Bug fixes
  - \* Enhancements
- Better Custom Message (v1.1.1)
  - \* Bug fixes
- Bot Friendly (v1.1)
  - \* Additions
  - \* Bug fixes
  - \* Enhancements
  - \* Internal changes
- New HTTP(S) Connection Mode (v1.0.4)
  - \* Additions
  - \* Bug fixes
  - \* Enhancements
  - \* Internal changes
- Iterate Messages in Reverse (v1.0.3)
  - \* Additions
  - \* Bug fixes
- Bug Fixes (v1.0.2)
- Bug Fixes (v1.0.1)
  - \* Bug fixes
- Synchronous magic (v1.0)
  - \* Breaking Changes
  - \* Additions

- \* Bug fixes
- \* Enhancements
- Core Rewrite in asyncio (v1.0-rc1)
  - \* Breaking Changes
  - \* Additions
  - \* Bug fixes
  - \* Enhancements
  - \* Internal changes
- Custom Message class (v0.19.1)
  - \* Breaking Changes
  - \* Additions
  - \* Bug fixes
  - \* Enhancements
  - \* Internal changes
- Catching up on Updates (v0.19)
  - \* Additions
  - \* Bug fixes
  - \* Enhancements
  - \* Internal changes
- Pickle-able objects (v0.18.3)
  - \* Breaking changes
  - \* Additions
  - \* Bug fixes
  - \* Enhancements
  - \* Internal changes
- Several bug fixes (v0.18.2)
  - \* Additions
  - \* Bug fixes
- Iterator methods (v0.18.1)
  - \* Breaking changes
  - \* Additions
  - \* Bug fixes
  - \* Enhancements
  - \* Internal changes
- Sessions overhaul (v0.18)

- \* Breaking changes
- \* Additions
- \* Bug fixes
- \* Internal changes
- Further easing library usage (v0.17.4)
  - \* Additions
  - \* Bug fixes
  - \* Internal changes
- New small convenience functions (v0.17.3)
  - \* Additions
  - \* Bug fixes
  - \* Internal changes
- New small convenience functions (v0.17.2)
  - \* Additions
  - \* Bug fixes
  - \* Internal changes
- Updates as Events (v0.17.1)
- Trust the Server with Updates (v0.17)
  - \* Additions
  - \* Enhancements
  - \* Bug fixes
- New .resolve() method(v0.16.2)
  - \* Additions
  - \* Enhancements
  - \* Bug fixes
  - \* Internal changes
- MtProto 2.0 (v0.16.1)
  - \* Additions
  - \* Bug fixes
  - \* Internal changes
- Sessions as sqlite databases (v0.16)
  - \* Breaking changes
  - \* Additions
  - \* Bug fixes
  - \* Internal changes

- *IPv6 support (v0.15.5)* 
  - \* Additions
  - \* Enhancements
  - \* Bug fixes
- General enhancements (v0.15.4)
  - \* Additions
  - \* Bug fixes
  - \* Internal changes
- Bug fixes with updates (v0.15.3)
- Bug fixes and new small features (v0.15.2)
  - \* Enhancements
  - \* Bug fixes
  - \* Internal changes
- Custom Entity Database (v0.15.1)
  - \* Additions
  - \* Enhancements
  - \* Bug fixes
- Updates Overhaul Update (v0.15)
  - \* Breaking changes
  - \* Enhancements
  - \* Bug fixes
  - \* Internal changes
- Serialization bug fixes (v0.14.2)
  - \* Bug fixes
  - \* Internal changes
- Farewell, BinaryWriter (v0.14.1)
  - \* Bug fixes
  - \* Internal changes
- Several requests at once and upload compression (v0.14)
  - \* Additions
  - \* Enhancements
  - \* Bug fixes
- Quick fix-up (v0.13.6)
- Attempts at more stability (v0.13.5)
  - \* Bug fixes

- \* Enhancements
- \* Internal changes
- More bug fixes and enhancements (v0.13.4)
  - \* Additions
  - \* Bug fixes
  - \* Internal changes
- Bug fixes and enhancements (v0.13.3)
  - \* Bug fixes
  - \* Enhancements
- New way to work with updates (v0.13.2)
  - \* Bug fixes
- Invoke other requests from within update callbacks (v0.13.1)
- Connection modes (v0.13)
  - \* Additions
  - \* Enhancements
  - \* Deprecation
- Added verification for CDN file (v0.12.2)
- *CDN* support (v0.12.1)
  - \* Bug fixes
- *Newbie friendly update (v0.12)* 
  - \* Breaking changes
  - \* Additions
  - \* Bug fixes
- get\_input\_\* now works with vectors (v0.11.5)
- get\_input\_\* everywhere (v0.11.4)
- Quick .send\_message() fix (v0.11.3)
- Callable TelegramClient (v0.11.2)
  - \* Bugs fixes
- Improvements to the updates (v0.11.1)
  - \* Bug fixes
- Support for parallel connections (v0.11)
  - \* Breaking changes
  - \* Additions
  - \* Bug fixes
  - \* Internal changes

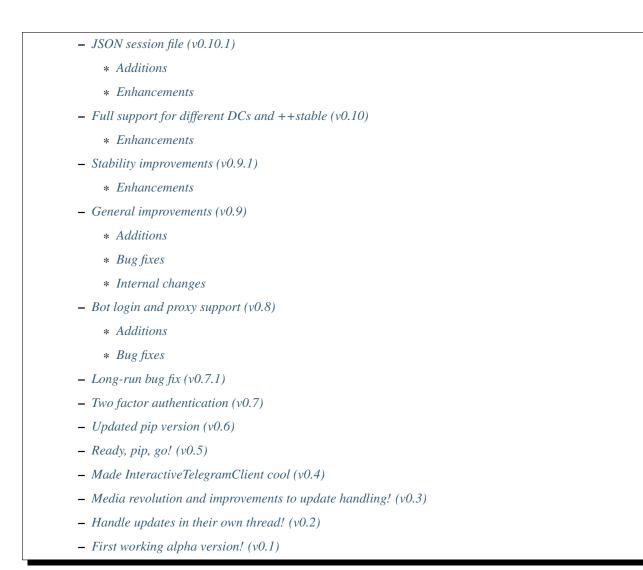

# 2.29.1 Fix-up for Photo Downloads (v1.7.1)

### Published at 2019/04/24

Telegram changed the way thumbnails (which includes photos) are downloaded, so you can no longer use a PhotoSize alone to download a particular thumbnail size (this is a **breaking change**).

Instead, you will have to specify the new thumb parameter in client.download\_media() to download a particular thumbnail size. This addition enables you to easily download thumbnails from documents, something you couldn't do easily before.

# 2.29.2 Easier Events (v1.7)

Published at 2019/04/22

Scheme layer used: 98

If you have been using Telethon for a while, you probably know how annoying the "Could not find the input entity for..." error can be. In this new version, the library will try harder to find the input entity for you!

#### That is, instead of doing:

```
@client.on(events.NewMessage)
async def handler(event):
    await client.download_profile_photo(await event.get_input_sender())
    # ..... needs await, it's a method ^^^^^
```

You can now do:

```
@client.on(events.NewMessage)
async def handler(event):
    await client.download_profile_photo(event.input_sender)
    # ..... no await, it's a property! ^
    # It's also 12 characters shorter :)
```

And even the following will hopefully work:

```
@client.on(events.NewMessage)
async def handler(event):
    await client.download_profile_photo(event.sender_id)
```

A lot of people use IDs thinking this is the right way of doing it. Ideally, you would always use input\_\*, not sender or sender\_id (and the same applies to chats). But, with this change, IDs will work just the same as input\_\* inside events.

This feature still needs some more testing, so please do open an issue if you find strange behaviour.

### **Breaking Changes**

- The layer changed, and a lot of things did too. If you are using raw API, you should be careful with this. In addition, some attributes weren't of type datetime when they should be, which has been fixed.
- Due to the layer change, you can no longer download photos with just their PhotoSize. Version 1.7.1 introduces a new way to download thumbnails to work around this issue.
- client.disconnect() is now asynchronous again. This means you need to await it. You don't need to worry about this if you were using with client or client.run\_until\_disconnected. This should prevent the "pending task was destroyed" errors.

## Additions

- New in-memory cache for input entities. This should mean a lot less of disk look-ups.
- New client.action method to easily indicate that you are doing some chat action:

```
async with client.action(chat, 'typing'):
    await asyncio.sleep(2) # type for 2 seconds
    await client.send_message(chat, 'Hello world! I type slow ^^')
```

You can also easily use this for sending files, playing games, etc.

#### New bugs

• Downloading photos is broken. This is fixed in v1.7.1.

## **Bug fixes**

- Fix sending photos from streams/bytes.
- Fix unhandled error when sending requests that were too big.
- Fix edits that arrive too early on conversations.
- Fix client.edit\_message() when trying to edit a file.
- Fix method calls on the objects returned by client.iter\_dialogs().
- Attempt at fixing client.iter\_dialogs() missing many dialogs.
- offset\_date in client.iter\_messages() was being ignored in some cases. This has been worked around.
- Fix callback\_query.edit().
- Fix CallbackQuery(func=...) was being ignored.
- Fix UserUpdate not working for "typing" (and uploading file, etc.) status.
- Fix library was not expecting IOError from PySocks.
- Fix library was raising a generic ConnectionError and not the one that actually occurred.
- Fix the blacklist\_chats parameter in MessageRead not working as intended.
- Fix client.download\_media(contact).
- Fix mime type when sending mp3 files.
- Fix forcibly getting the sender or chat from events would not always return all their information.
- Fix sending albums with client.send\_file() was not returning the sent messages.
- Fix forwarding albums with client.forward\_messages().
- Some fixes regarding filtering updates from chats.
- Attempt at preventing duplicated updates.
- Prevent double auto-reconnect.

## Enhancements

- Some improvements related to proxy connections.
- Several updates and improvements to the documentation, such as optional dependencies now being properly listed.
- You can now forward messages from different chats directly with client.forward\_messages.

# 2.29.3 Tidying up Internals (v1.6)

Published at 2019/02/27

Scheme layer used: 95

First things first, sorry for updating the layer in the previous patch version. That should only be done between major versions ideally, but due to how Telegram works, it's done between minor versions. However raw API has and will

always be considered "unsafe", this meaning that you should always use the convenience client methods instead. These methods don't cover the full API yet, so pull requests are welcome.

#### **Breaking Changes**

- The layer update, of course. This didn't really need a mention here.
- You can no longer pass a batch\_size when iterating over messages. No other method exposed this parameter, and it was only meant for testing purposes. Instead, it's now a private constant.
- client.iter\_\* methods no longer have a \_total parameter which was supposed to be private anyway. Instead, they return a new generator object which has a .total attribute:

```
it = client.iter_messages(chat)
for i, message in enumerate(it, start=1):
    percentage = i / it.total
    print('{:.2%} {}'.format(percentage, message.text))
```

#### Additions

- You can now pass phone and phone\_code\_hash in client.sign\_up, although you probably don't need that.
- Thanks to the overhaul of all client.iter\_\* methods, you can now do:

```
for message in reversed(client.iter_messages('me')):
    print(message.text)
```

#### **Bug fixes**

- Fix telethon.utils.resolve\_bot\_file\_id, which wasn't working after the layer update (so you couldn't send some files by bot file IDs).
- Fix sending albums as bot file IDs (due to image detection improvements).
- Fix takeout () failing when they need to download media from other DCs.
- Fix repeatedly calling conversation.get\_response() when many messages arrived at once (i.e. when several of them were forwarded).
- Fixed connecting with ConnectionTcpObfuscated.
- Fix client.get\_peer\_id('me').
- Fix warning of "missing sqlite3" when in reality it just had wrong tables.
- Fix a strange error when using too many IDs in client.delete\_messages().
- Fix client.send\_file with the result of client.upload\_file.
- When answering inline results, their order was not being preserved.
- Fix events. ChatAction detecting user leaves as if they were kicked.

### Enhancements

- Cleared up some parts of the documentation.
- Improved some auto-casts to make life easier.
- Improved image detection. Now you can easily send bytes and streams of images as photos, unless you force document.
- Sending images as photos that are too large will now be resized before uploading, reducing the time it takes to upload them and also avoiding errors when the image was too large (as long as pillow is installed). The images will remain unchanged if you send it as a document.
- Treat errors.RpcMcgetFailError as a temporary server error to automatically retry shortly. This works around most issues.

## **Internal changes**

- New common way to deal with retries (retry\_range).
- Cleaned up the takeout client.
- Completely overhauled asynchronous generators.

# 2.29.4 Layer Update (v1.5.5)

Published at 2019/01/14

Scheme layer used: 93

There isn't an entry for v1.5.4 because it contained only one hot-fix regarding loggers. This update is slightly bigger so it deserves mention.

## Additions

• New supports\_streaming parameter in client.send\_file.

### **Bug fixes**

- Dealing with mimetypes should cause less issues in systems like Windows.
- Potentially fix alternative session storages that had issues with dates.

### Enhancements

- Saner timeout defaults for conversations.
- Path-like files are now supported for thumbnails.
- Added new hot-keys to the online documentation at https://lonamiwebs.github.io/Telethon/ such as / to search. Press ? to view them all.

# 2.29.5 Bug Fixes (v1.5.3)

#### Published at 2019/01/14

Several bug fixes and some quality of life enhancements.

### **Breaking Changes**

• message.edit now respects the previous message buttons or link preview being hidden. If you want to toggle them you need to explicitly set them. This is generally the desired behaviour, but may cause some bots to have buttons when they shouldn't.

### **Additions**

- You can now "hide\_via" when clicking on results from client.inline\_query to @bing and @gif.
- You can now further configure the logger Telethon uses to suit your needs.

### **Bug fixes**

- Fixes for ReadTheDocs to correctly build the documentation.
- Fix UserEmpty not being expected when getting the input variant.
- The message object returned when sending a message with buttons wouldn't always contain the ReplyMarkup.
- Setting email when configuring 2FA wasn't properly supported.
- utils.resolve\_bot\_file\_id now works again for photos.

### Enhancements

- Chat and channel participants can now be used as peers.
- Reworked README and examples at https://github.com/LonamiWebs/Telethon/tree/master/telethon\_examples

# 2.29.6 Takeout Sessions (v1.5.2)

### Published at 2019/01/05

You can now easily start takeout sessions (also known as data export sessions) through client.takeout(). Some of the requests will have lower flood limits when done through the takeout session.

## **Bug fixes**

- The new AdminLogEvent had a bug that made it unusable.
- client.iter\_dialogs() will now locally check for the offset date, since Telegram ignores it.
- Answering inline queries with media no works properly. You can now use the library to create inline bots and send stickers through them!

# 2.29.7 object.to\_json() (v1.5.1)

#### Published at 2019/01/03

The library already had a way to easily convert the objects the API returned into dictionaries through <code>object.to\_dict()</code>, but some of the fields are dates or <code>bytes</code> which JSON can't serialize directly.

For convenience, a new object.to\_json() has been added which will by default format both of those problematic types into something sensible.

### **Additions**

• New client.iter\_admin\_log() method.

#### **Bug fixes**

- client.is\_connected() would be wrong when the initial connection failed.
- Fixed UnicodeDecodeError when accessing the text of messages with malformed offsets in their entities.
- Fixed client.get\_input\_entity() for integer IDs that the client has not seen before.

#### **Enhancements**

- You can now configure the reply markup when using Button as a bot.
- More properties for Message to make accessing media convenient.
- Downloading to file=bytes will now return a bytes object with the downloaded media.

## 2.29.8 Polls with the Latest Layer (v1.5)

Published at 2018/12/25

#### Scheme layer used: 91

This version doesn't really bring many new features, but rather focuses on updating the code base to support the latest available Telegram layer, 91. This layer brings polls, and you can create and manage them through Telethon!

### **Breaking Changes**

• The layer change from 82 to 91 changed a lot of things in the raw API, so be aware that if you rely on raw API calls, you may need to update your code, in particular **if you work with files**. They have a new file\_reference parameter that you must provide.

## Additions

• New client.is\_bot() method.

#### **Bug fixes**

- Markdown and HTML parsing now behave correctly with leading whitespace.
- HTTP connection should now work correctly again.
- Using caption=None would raise an error instead of setting no caption.
- KeyError is now handled properly when forwarding messages.
- button.click() now works as expected for KeyboardButtonGame.

#### **Enhancements**

- Some improvements to the search in the full API and generated examples.
- Using entities with access\_hash = 0 will now work in more cases.

#### **Internal changes**

- Some changes to the documentation and code generation.
- 2FA code was updated to work under the latest layer.

# 2.29.9 Error Descriptions in CSV files (v1.4.3)

#### Published at 2018/12/04

While this may seem like a minor thing, it's a big usability improvement.

Anyone who wants to update the documentation for known errors, or whether some methods can be used as a bot, user or both, can now be easily edited. Everyone is encouraged to help document this better!

### **Bug fixes**

- TimeoutError was not handled during automatic reconnects.
- Getting messages by ID using InputMessageReplyTo could fail.
- Fixed message.get\_reply\_message as a bot when a user replied to a different bot.
- Accessing some document properties in a Message would fail.

#### **Enhancements**

• Accessing events. ChatAction properties such as input users may now work in more cases.

### Internal changes

• Error descriptions and information about methods is now loaded from a CSV file instead of being part of several messy JSON files.

# 2.29.10 Bug Fixes (v1.4.2)

## Published at 2018/11/24

This version also includes the v1.4.1 hot-fix, which was a single quick fix and didn't really deserve an entry in the changelog.

## **Bug fixes**

- Authorization key wouldn't be saved correctly, requiring re-login.
- Conversations with custom events failed to be cancelled.
- Fixed telethon.sync when using other threads.
- Fix markdown/HTML parser from failing with leading/trailing whitespace.
- Fix accessing chat\_action\_event.input\_user property.
- Potentially improved handling unexpected disconnections.

## Enhancements

- Better default behaviour for client.send\_read\_acknowledge.
- Clarified some points in the documentation.
- Clearer errors for utils.get\_peer\*.

# 2.29.11 Connection Overhaul (v1.4)

## Published at 2018/11/03

Yet again, a lot of work has been put into reworking the low level connection classes. This means asyncio. open\_connection is now used correctly and the errors it can produce are handled properly. The separation between packing, encrypting and network is now abstracted away properly, so reasoning about the code is easier, making it more maintainable.

As a user, you shouldn't worry about this, other than being aware that quite a few changes were made in the insides of the library and you should report any issues that you encounter with this version if any.

## **Breaking Changes**

- The threaded version of the library will no longer be maintained, primarily because it never was properly maintained anyway. If you have old code, stick with old versions of the library, such as 0.19.1.6.
- Timeouts no longer accept timedelta. Simply use seconds.
- The callback parameter from telethon.tl.custom.button.Button.inline() was removed, since it had always been a bad idea. Adding the callback there meant a lot of extra work for every message sent, and only registering it after the first message was sent! Instead, use telethon.events.callbackquery. CallbackQuery.

## **Additions**

- New dialog.delete() method.
- New conversation.cancel() method.
- New retry\_delay delay for the client to be used on auto-reconnection.

#### **Bug fixes**

- Fixed Conversation.wait\_event().
- Fixed replying with photos/documents on inline results.
- client.is\_user\_authorized() now works correctly after client.log\_out().
- dialog.is\_group now works for ChatForbidden.
- Not using async with when needed is now a proper error.
- events.CallbackQuery with string regex was not working properly.
- client.get\_entity('me') now works again.
- Empty codes when signing in are no longer valid.
- Fixed file cache for in-memory sessions.

### Enhancements

- Support next\_offset in inline\_query.answer().
- Support <a href="tg://user?id=123"> mentions in HTML parse mode.
- New auto-casts for InputDocument and InputChatPhoto.
- Conversations are now exclusive per-chat by default.
- The request that caused a RPC error is now shown in the error message.
- New full API examples in the generated documentation.
- Fixed some broken links in the documentation.
- client.disconnect() is now synchronous, but you can still await it for consistency or compatibility.

## 2.29.12 Event Templates (v1.3)

#### Published at 2018/09/22

If you have worked with Flask templates, you will love this update, since it gives you the same features but even more conveniently:

```
# handlers/welcome.py
from telethon import events
@events.register(events.NewMessage('(?i)hello'))
async def handler(event):
    client = event.client
    await event.respond('Hi!')
    await client.send_message('me', 'Sent hello to someone')
```

This will register the handler callback to handle new message events. Note that you didn't add this to any client yet, and this is the key point: you don't need a client to define handlers! You can add it later:

```
# main.py
from telethon import TelegramClient
import handlers.welcome
with TelegramClient(...) as client:
    # This line adds the handler we defined before for new messages
    client.add_event_handler(handlers.welcome.handler)
    client.run_until_disconnected()
```

This should help you to split your big code base into a more modular design.

#### **Breaking Changes**

• .sender is the .chat when the message is sent in a broadcast channel. This makes sense, because the sender of the message was the channel itself, but you now must take into consideration that it may be either a User or Channel instead of being None.

## Additions

- New MultiError class when invoking many requests at once through client ([requests]).
- New custom func= on all events. These will receive the entire event, and a good usage example is func=lambda e: e.is\_private.
- New .web\_preview field on messages. The .photo and .document will also return the media in the web preview if any, for convenience.
- Callback queries now have a . chat in most circumstances.

- Running code with python3 -0 would remove critical code from asserts.
- Fix some rare ghost disconnections after reconnecting.
- Fix strange behavior for send\_message(chat, Message, reply\_to=foo).
- The loop= argument was being pretty much ignored.
- Fix MemorySession file caching.
- The logic for getting entities from their username is now correct.
- Fixes for sending stickers from .webp files in Windows, again.
- Fix disconnection without being logged in.
- · Retrieving media from messages would fail.
- Getting some messages by ID on private chats.

## Enhancements

- iter\_participants will now use its search= as a symbol set when aggressive=True, so you can do client.get\_participants(group, aggressive=True, search='').
- The StringSession supports custom encoding.
- Callbacks for telethon.client.auth.AuthMethods.start can be async.

#### **Internal changes**

- Cherry-picked a commit to use asyncio.open\_connection in the lowest level of the library. Do open issues if this causes trouble, but it should otherwise improve performance and reliability.
- Building and resolving events overhaul.

# 2.29.13 Conversations, String Sessions and More (v1.2)

#### Published at 2018/08/14

This is a big release! Quite a few things have been added to the library, such as the new Conversation. This makes it trivial to get tokens from @BotFather:

```
from telethon.tl import types
with client.conversation('BotFather') as conv:
    conv.send_message('/mybots')
    message = conv.get_response()
    message.click(0)
    message = conv.get_edit()
    message.click(0)
    message = conv.get_edit()
    for _, token in message.get_entities_text(types.MessageEntityCode):
        print(token)
```

In addition to that, you can now easily load and export session files without creating any on-disk file thanks to the StringSession:

```
from telethon.sessions import StringSession
string = StringSession.save(client.session)
```

Check out Session Files for more details.

For those who aren't able to install cryptg, the support for libssl has been added back. While interfacing libssl is not as fast, the speed when downloading and sending files should really be noticeably faster.

While those are the biggest things, there are still more things to be excited about.

## Additions

- The mentioned method to start a new client.conversation.
- Implemented global search through client.iter\_messages with None entity.
- New client.inline\_query method to perform inline queries.

- Bot-API-style file\_id can now be used to send files and download media. You can also access telethon. utils.resolve\_bot\_file\_id and telethon.utils.pack\_bot\_file\_id to resolve and create these file IDs yourself. Note that each user has its own ID for each file so you can't use a bot's file\_id with your user, except stickers.
- New telethon.utils.get\_peer, useful when you expect a Peer.

## **Bug fixes**

- UTC timezone for telethon.events.userupdate.UserUpdate.
- Bug with certain input parameters when iterating messages.
- RPC errors without parent requests caused a crash, and better logging.
- incoming = outgoing = True was not working properly.
- Getting a message's ID was not working.
- File attributes not being inferred for open () 'ed files.
- Use MemorySession if sqlite3 is not installed by default.
- Self-user would not be saved to the session file after signing in.
- client.catch\_up() seems to be functional again.

### **Enhancements**

- Updated documentation.
- Invite links will now use cache, so using them as entities is cheaper.
- You can reuse message buttons to send new messages with those buttons.
- .to\_dict() will now work even on invalid TLObject's.

# 2.29.14 Better Custom Message (v1.1.1)

#### Published at 2018/07/23

The custom.Message class has been rewritten in a cleaner way and overall feels less hacky in the library. This should perform better than the previous way in which it was patched.

The release is primarily intended to test this big change, but also fixes **Python 3.5.2 compatibility** which was broken due to a trailing comma.

- Using functools.partial on event handlers broke updates if they had uncaught exceptions.
- A bug under some session files where the sender would export authorization for the same data center, which is unsupported.
- Some logical bugs in the custom message class.

# 2.29.15 Bot Friendly (v1.1)

#### Published at 2018/07/21

Two new event handlers to ease creating normal bots with the library, namely events.InlineQuery and events.CallbackQuery for handling @InlineBot queries or reacting to a button click. For this second option, there is an even better way:

You can directly pass the callback when creating the button.

This is fine for small bots but it will add the callback every time you send a message, so you probably should do this instead once you are done testing:

```
markup = bot.build_reply_markup(Button.inline('Click me', callback))
bot.send_message(chat, 'Hello!', buttons=markup)
```

And yes, you can create more complex button layouts with lists:

```
from telethon import events
global phone = ''
@bot.on(events.CallbackQuery)
async def handler(event):
    global phone
    if event.data == b'<':</pre>
        phone = phone [: -1]
    else:
        phone += event.data.decode('utf-8')
    await event.answer('Phone is now {}'.format(phone))
markup = bot.build_reply_markup([
    [Button.inline('1'), Button.inline('2'), Button.inline('3')],
    [Button.inline('4'), Button.inline('5'), Button.inline('6')],
    [Button.inline('7'), Button.inline('8'), Button.inline('9')],
    [Button.inline('+'), Button.inline('0'), Button.inline('<')],
1)
bot.send_message(chat, 'Enter a phone', buttons=markup)
```

(Yes, there are better ways to do this). Now for the rest of things:

## Additions

- New custom.Button class to help you create inline (or normal) reply keyboards. You must sign in as a bot to use the buttons = parameters.
- New events usable if you sign in as a bot: events.InlineQuery and events.CallbackQuery.
- New silent parameter when sending messages, usable in broadcast channels.

• Documentation now has an entire section dedicate to how to use the client's friendly methods at (*removed broken link*).

## **Bug fixes**

- Empty except are no longer used which means sending a keyboard interrupt should now work properly.
- The pts of incoming updates could be None.
- UTC timezone information is properly set for read datetime.
- Some infinite recursion bugs in the custom message class.
- · Updates was being dispatched to raw handlers when it shouldn't.
- Using proxies and HTTPS connection mode may now work properly.
- Less flood waits when downloading media from different data centers, and the library will now detect them even before sending requests.

#### Enhancements

- Interactive sign in now supports signing in with a bot token.
- timedelta is now supported where a date is expected, which means you can e.g. ban someone for timedelta (minutes=5).
- Events are only built once and reused many times, which should save quite a few CPU cycles if you have a lot of the same type.
- You can now click inline buttons directly if you know their data.

#### Internal changes

- When downloading media, the right sender is directly used without previously triggering migrate errors.
- Code reusing for getting the chat and the sender, which easily enables this feature for new types.

## 2.29.16 New HTTP(S) Connection Mode (v1.0.4)

#### Published at 2018/07/09

This release implements the HTTP connection mode to the library, which means certain proxies that only allow HTTP connections should now work properly. You can use it doing the following, like any other mode:

## **Additions**

- add\_mark= is now back on utils.get\_input\_peer and also on client.get\_input\_entity().
- New client.get\_peer\_id convenience for utils.get\_peer\_id(await client. get\_input\_entity(peer)).

### **Bug fixes**

- If several TLMessage in a MessageContainer exceeds 1MB, it will no longer be automatically turned into one. This basically means that e.g. uploading 10 file parts at once will work properly again.
- Documentation fixes and some missing await.
- Revert named argument for client.forward\_messages

#### Enhancements

• New auto-casts to InputNotifyPeer and chat\_id.

### **Internal changes**

• Outgoing TLMessage are now pre-packed so if there's an error when serializing the raw requests, the library will no longer swallow it. This also means re-sending packets doesn't need to re-pack their bytes.

## 2.29.17 Iterate Messages in Reverse (v1.0.3)

Published at 2018/07/04

Scheme layer used: 82

Mostly bug fixes, but now there is a new parameter on client.iter\_messages to support reversing the order in which messages are returned.

## Additions

- The mentioned reverse parameter when iterating over messages.
- A new sequential\_updates parameter when creating the client for updates to be processed sequentially. This is useful when you need to make sure that all updates are processed in order, such as a script that only forwards incoming messages somewhere else.

- Count was always None for message.button\_count.
- Some fixes when disconnecting upon dropping the client.
- Support for Python 3.4 in the sync version, and fix media download.
- Some issues with events when accessing the input chat or their media.
- Hachoir wouldn't automatically close the file after reading its metadata.

• Signing in required a named code= parameter, but usage without a name was really widespread so it has been reverted.

# 2.29.18 Bug Fixes (v1.0.2)

#### Published at 2018/06/28

Updated some asserts and parallel downloads, as well as some fixes for sync.

# 2.29.19 Bug Fixes (v1.0.1)

#### Published at 2018/06/27

And as usual, every major release has a few bugs that make the library unusable! This quick update should fix those, namely:

## **Bug fixes**

- client.start() was completely broken due to a last-time change requiring named arguments everywhere.
- Since the rewrite, if your system clock was wrong, the connection would get stuck in an infinite "bad message" loop of responses from Telegram.
- Accessing the buttons of a custom message wouldn't work in channels, which lead to fix a completely different bug regarding starting bots.
- Disconnecting could complain if the magic telethon.sync was imported.
- Successful automatic reconnections now ask Telegram to send updates to us once again as soon as the library is ready to listen for them.

## 2.29.20 Synchronous magic (v1.0)

Published at 2018/06/27

**Important:** If you come from Telethon pre-1.0 you **really** want to read *Compatibility and Convenience* to port your scripts to the new version.

The library has been around for well over a year. A lot of improvements have been made, a lot of user complaints have been fixed, and a lot of user desires have been implemented. It's time to consider the public API as stable, and remove some of the old methods that were around until now for compatibility reasons. But there's one more surprise!

There is a new magic telethon.sync module to let you use **all** the methods in the *TelegramClient* (and the types returned from its functions) in a synchronous way, while using asyncic behind the scenes! This means you're now able to do both of the following:

```
import asyncio
async def main():
    await client.send_message('me', 'Hello!')
asyncio.get_event_loop().run_until_complete(main())
```

(continues on next page)

(continued from previous page)

```
# ...can be rewritten as:
from telethon import sync
client.send_message('me', 'Hello!')
```

Both ways can coexist (you need to await if the loop is running).

You can also use the magic sync module in your own classes, and call sync.syncify(cls) to convert all their async definto magic variants.

## **Breaking Changes**

- message.get\_fwd\_sender is now in message.forward.
- client.idle is now client.run\_until\_disconnected()
- client.add\_update\_handler is now client.add\_event\_handler
- client.remove\_update\_handler is now client.remove\_event\_handler
- client.list\_update\_handlers is now client.list\_event\_handlers
- client.get\_message\_history is now client.get\_messages
- client.send\_voice\_note is now client.send\_file with is\_voice=True.
- client.invoke() is now client(...).
- report\_errors has been removed since it's currently not used, and flood\_sleep\_threshold is now part of the client.
- The update\_workers and spawn\_read\_thread arguments are gone. Simply remove them from your code when you create the client.
- Methods with a lot of arguments can no longer be used without specifying their argument. Instead you need to use named arguments. This improves readability and not needing to learn the order of the arguments, which can also change.

### Additions

- client.send\_file now accepts external http:// and https:// URLs.
- You can use the *TelegramClient* inside of with blocks, which will client.start() and disconnect() the client for you:

```
from telethon import TelegramClient, sync
with TelegramClient(name, api_id, api_hash) as client:
    client.send_message('me', 'Hello!')
```

Convenience at its maximum! You can even chain the .start() method since it returns the instance of the client:

```
with TelegramClient(name, api_id, api_hash).start(bot_token=token) as bot:
    bot.send_message(chat, 'Hello!')
```

## **Bug fixes**

- There were some @property async def left, and some await property.
- "User joined" event was being treated as "User was invited".
- SQLite's cursor should not be closed properly after usage.
- await the updates task upon disconnection.
- Some bug in Python 3.5.2's asyncic causing 100% CPU load if you forgot to call client. disconnect(). The method is called for you on object destruction, but you still should disconnect manually or use a with block.
- Some fixes regarding disconnecting on client deletion and properly saving the authorization key.
- Passing a class to message.get\_entities\_text now works properly.
- Iterating messages from a specific user in private messages now works.

## Enhancements

• Both client.start() and client.run\_until\_disconnected() can be ran in both a synchronous way (without starting the loop manually) or from an async def where they need to have an await.

# 2.29.21 Core Rewrite in asyncio (v1.0-rc1)

Published at 2018/06/24

Scheme layer used: 81

This version is a major overhaul of the library internals. The core has been rewritten, cleaned up and refactored to fix some oddities that have been growing inside the library.

This means that the code is easier to understand and reason about, including the code flow such as conditions, exceptions, where to reconnect, how the library should behave, and separating different retry types such as disconnections or call fails, but it also means that **some things will necessarily break** in this version.

All requests that touch the network are now methods and need to have their await (or be ran until their completion).

Also, the library finally has the simple logo it deserved: a carefully hand-written .svg file representing a T following Python's colours.

## **Breaking Changes**

- If you relied on internals like the MtProtoSender and the TelegramBareClient, both are gone. They are now MTProtoSender and TelegramBaseClient and they behave differently.
- Underscores have been renamed from filenames. This means telethon.errors.rpc\_error\_list won't work, but you should have been using telethon.errors all this time instead.
- client.connect no longer returns True on success. Instead, you should except the possible ConnectionError and act accordingly. This makes it easier to not ignore the error.
- You can no longer set retries=n when calling a request manually. The limit works differently now, and it's done on a per-client basis.

- Accessing .sender, .chat and similar may *not* work in events anymore, since previously they could access the network. The new rule is that properties are not allowed to make API calls. You should use . get\_sender(), .get\_chat() instead while using events. You can safely access properties if you get messages through client.get\_messages() or other methods in the client.
- The above point means reply\_message is now .get\_reply\_message(), and fwd\_from\_entity is now get\_fwd\_sender(). Also forward was gone in the previous version, and you should be using fwd\_from instead.

## Additions

- Telegram's Terms Of Service are now accepted when creating a new account. This can possibly help avoid bans. This has no effect for accounts that were created before.
- The method reference now shows which methods can be used if you sign in with a bot\_token.
- There's a new client.disconnected future which you can wait on. When a disconnection occurs, you will now, instead letting it happen in the background.
- More configurable retries parameters, such as auto-reconnection, retries when connecting, and retries when sending a request.
- You can filter events.NewMessage by sender ID, and also whether they are forwards or not.
- New ignore\_migrated parameter for client.iter\_dialogs.

## **Bug fixes**

- Several fixes to telethon.events.newmessage.NewMessage.
- Removed named length argument in to\_bytes for PyPy.
- Raw events failed due to not having .\_\_set\_client.
- message.get\_entities\_text properly supports filtering, even if there are no message entities.
- message.click works better.
- The server started sending DraftMessageEmpty which the library didn't handle correctly when getting dialogs.
- The "correct" chat is now always returned from returned messages.
- to\_id was not validated when retrieving messages by their IDs.
- '\_\_\_' is no longer considered valid in usernames.
- The fd is removed from the reader upon closing the socket. This should be noticeable in Windows.
- MessageEmpty is now handled when searching messages.
- Fixed a rare infinite loop bug in client.iter\_dialogs for some people.
- Fixed TypeError when there is no .sender.

## Enhancements

- You can now delete over 100 messages at once with client.delete\_messages.
- Signing in now accounts for AuthRestartError itself, and also handles PasswordHashInvalidError.

- \_\_all\_\_ is now defined, so from telethon import \* imports same defaults (client, events and utils). This is however discouraged and should be used only in quick scripts.
- pathlib.Path is now supported for downloading and uploading media.
- Messages you send to yourself are now considered outgoing, unless they are forwarded.
- The documentation has been updated with a brand new asyncio crash course to encourage you use it. You can still use the threaded version if you want though.
- . name property is now properly supported when sending and downloading files.
- Custom parse\_mode, which can now be set per-client, support MessageEntityMentionName so you can return those now.
- The session file is saved less often, which could result in a noticeable speed-up when working with a lot of incoming updates.

#### **Internal changes**

- The flow for sending a request is as follows: the TelegramClient creates a MTProtoSender with a Connection, and the sender starts send and receive loops. Sending a request means enqueueing it in the sender, which will eventually pack and encrypt it with its ConnectionState instead of using the entire Session instance. When the data is packed, it will be sent over the Connection and ultimately over the TcpClient.
- Reconnection occurs at the MTProtoSender level, and receiving responses follows a similar process, but now asyncio.Future is used for the results which are no longer part of all TLObject, instead are part of the TLMessage which simplifies things.
- Objects can no longer be content\_related and instead subclass TLRequest, making the separation of concerns easier.
- The TelegramClient has been split into several mixin classes to avoid having a 3,000-lines-long file with all the methods.
- More special cases in the MTProtoSender have been cleaned up, and also some attributes from the Session which didn't really belong there since they weren't being saved.
- The telethon\_generator/ can now convert .tl files into .json, mostly as a proof of concept, but it might be useful for other people.

# 2.29.22 Custom Message class (v0.19.1)

Published at 2018/06/03

Scheme layer used: 80

This update brings a new telethon.tl.custom.message.Message object!

All the methods in the telethon.telegram\_client.TelegramClient that used to return a Message will now return this object instead, which means you can do things like the following:

```
msg = client.send_message(chat, 'Hello!')
msg.edit('Hello there!')
msg.reply('Good day!')
print(msg.sender)
```

Refer to its documentation to see all you can do, again, click telethon.tl.custom.message.Message to go to its page.

#### **Breaking Changes**

• The telethon.network.connection.common.Connection class is now an ABC, and the old ConnectionMode is now gone. Use a specific connection (like telethon.network.connection.tcpabridged.ConnectionTcpAbridged) instead.

### Additions

• You can get messages by their ID with telethon.telegram\_client.TelegramClient. get\_messages's ids parameter:

```
message = client.get_messages(chats, ids=123) # Single message
message_list = client.get_messages(chats, ids=[777, 778]) # Multiple
```

- More convenience properties for telethon.tl.custom.dialog.Dialog.
- New default telethon.telegram\_client.TelegramClient.parse\_mode.
- You can edit the media of messages that already have some media.
- New dark theme in the online tl reference, check it out at https://lonamiwebs.github.io/Telethon/.

#### **Bug fixes**

- Some IDs start with 1000 and these would be wrongly treated as channels.
- Some short usernames like @vote were being ignored.
- telethon.telegram\_client.TelegramClient.iter\_messages's from\_user was failing if no filter had been set.
- telethon.telegram\_client.TelegramClient.iter\_messages's min\_id/max\_id was being ignored by Telegram. This is now worked around.
- telethon.telegram\_client.TelegramClient.catch\_up would fail with empty states.
- telethon.events.newmessage.NewMessage supports incoming=False to indicate outgoing=True.

#### Enhancements

• You can now send multiple requests at once while preserving the order:

### Internal changes

- without rowid is not used in SQLite anymore.
- Unboxed serialization would fail.

- Different default limit for iter\_messages and get\_messages.
- Some clean-up in the telethon\_generator/ package.

# 2.29.23 Catching up on Updates (v0.19)

Published at 2018/05/07

Scheme layer used: 76

This update prepares the library for catching up with updates with the new telethon.telegram\_client. TelegramClient.catch\_up method. This feature needs more testing, but for now it will let you "catch up" on some old updates that occurred while the library was offline, and brings some new features and bug fixes.

## Additions

- Add search, filter and from\_user parameters to telethon.telegram\_client. TelegramClient.iter\_messages.
- telethon.telegram\_client.TelegramClient.download\_file now supports a None path to return the file in memory and return its bytes.
- Events now have a .original\_update field.

## **Bug fixes**

- Fixed a race condition when receiving items from the network.
- A disconnection is made when "retries reached 0". This hasn't been tested but it might fix the bug.
- reply\_to would not override Message object's reply value.
- Add missing caption when sending Message with media.

## Enhancements

- Retry automatically on RpcCallFailError. This error happened a lot when iterating over many messages, and retrying often fixes it.
- Faster telethon.telegram\_client.TelegramClient.iter\_messages by sleeping only as much as needed.
- telethon.telegram\_client.TelegramClient.edit\_message now supports omitting the entity if you pass a Message.
- telethon.events.raw.Raw can now be filtered by type.

## **Internal changes**

- The library now distinguishes between MTProto and API schemas.
- State is now persisted to the session file.
- Connection won't retry forever.
- Fixed some errors and cleaned up the generation of code.

- Fixed typos and enhanced some documentation in general.
- Add auto-cast for InputMessage and InputLocation.

# 2.29.24 Pickle-able objects (v0.18.3)

#### Published at 2018/04/15

Now you can use Python's pickle module to serialize RPCError and any other TLObject thanks to @veg-eta1k95! A fix that was fairly simple, but still might be useful for many people.

As a side note, the documentation at https://lonamiwebs.github.io/Telethon now lists known RPCError for all requests, so you know what to expect. This required a major rewrite, but it was well worth it!

#### **Breaking changes**

• telethon.telegram\_client.TelegramClient.forward\_messages now returns a single item instead of a list if the input was also a single item.

#### Additions

- New telethon.events.messageread.MessageRead event, to find out when and who read which messages as soon as it happens.
- Now you can access .chat\_id on all events and .sender\_id on some.

#### **Bug fixes**

- Possibly fix some bug regarding lost GzipPacked requests.
- The library now uses the "real" layer 75, hopefully.
- Fixed .entities name collision on updates by making it private.
- AUTH\_KEY\_DUPLICATED is handled automatically on connection.
- Markdown parser's offset uses match.start() to allow custom regex.
- Some filter types (as a type) were not supported by telethon.telegram\_client.TelegramClient. iter\_participants.
- telethon.telegram\_client.TelegramClient.remove\_event\_handler works.
- telethon.telegram\_client.TelegramClient.start works on all terminals.
- InputPeerSelf case was missing from telethon.telegram\_client.TelegramClient. get\_input\_entity.

#### Enhancements

- The parse\_mode for messages now accepts a callable.
- telethon.telegram\_client.TelegramClient.download\_media accepts web previews.
- telethon.tl.custom.dialog.Dialog instances can now be casted into InputPeer.
- · Better logging when reading packages "breaks".

• Better and more powerful setup.py gen command.

## **Internal changes**

- The library won't call .get\_dialogs() on entity not found. Instead, it will raise ValueError() so you can properly except it.
- Several new examples and updated documentation.
- py:obj is the default Sphinx's role which simplifies .rst files.
- setup.py now makes use of python\_requires.
- Events now live in separate files.
- Other minor changes.

# 2.29.25 Several bug fixes (v0.18.2)

#### Published at 2018/03/27

Just a few bug fixes before they become too many.

## Additions

- Getting an entity by its positive ID should be enough, regardless of their type (whether it's an User, a Chat or a Channel). Although wrapping them inside a Peer is still recommended, it's not necessary.
- New client.edit\_2fa function to change your Two Factor Authentication settings.
- .stringify() and string representation for custom Dialog/Draft.

## **Bug fixes**

- Some bug regarding .get\_input\_peer.
- events.ChatAction wasn't picking up all the pins.
- force\_document=True was being ignored for albums.
- Now you're able to send Photo and Document as files.
- Wrong access to a member on chat forbidden error for .get\_participants. An empty list is returned instead.
- me/self check for .get[\_input]\_entity has been moved up so if someone has "me" or "self" as their name they won't be retrieved.

# 2.29.26 Iterator methods (v0.18.1)

## Published at 2018/03/17

All the .get\_ methods in the TelegramClient now have a .iter\_ counterpart, so you can do operations while retrieving items from them. For instance, you can client.iter\_dialogs() and break once you find what you're looking for instead fetching them all at once.

Another big thing, you can get entities by just their positive ID. This may cause some collisions (although it's very unlikely), and you can (should) still be explicit about the type you want. However, it's a lot more convenient and less confusing.

## **Breaking changes**

• The library only offers the default SQLiteSession again. See *Session Files* for more on how to use a different storage from now on.

## **Additions**

- Events now override \_\_\_\_str\_\_\_ and implement .stringify(), just like every other TLObject does.
- events.ChatAction now has respond(), reply() and delete() for the message that triggered it.
- client.iter\_participants() (and its client.get\_participants() counterpart) now expose the filter argument, and the returned users also expose the .participant they are.
- You can now use client.remove\_event\_handler() and client.list\_event\_handlers() similar how you could with normal updates.
- New properties on events.NewMessage, like .video\_note and .gif to access only specific types of documents.
- The Draft class now exposes .text and .raw\_text, as well as a new Draft.send() to send it.

## **Bug fixes**

- MessageEdited was ignoring NewMessage constructor arguments.
- Fixes for Event.delete\_messages which wouldn't handle MessageService.
- Bot API style IDs not working on client.get\_input\_entity().
- client.download\_media() didn't support PhotoSize.

## Enhancements

- Less RPC are made when accessing the .sender and .chat of some events (mostly those that occur in a channel).
- You can send albums larger than 10 items (they will be sliced for you), as well as mixing normal files with photos.
- TLObject now have Python type hints.

## **Internal changes**

- Several documentation corrections.
- client.get\_dialogs() is only called once again when an entity is not found to avoid flood waits.

# 2.29.27 Sessions overhaul (v0.18)

Published at 2018/03/04

Scheme layer used: 75

The Session's have been revisited thanks to the work of **@tulir** and they now use an ABC so you can easily implement your own!

The default will still be a SQLiteSession, but you might want to use the new AlchemySessionContainer if you need. Refer to the section of the documentation on *Session Files* for more.

## **Breaking changes**

• events.MessageChanged doesn't exist anymore. Use the new events.MessageEdited and events.MessageDeleted instead.

## Additions

- The mentioned addition of new session types.
- You can omit the event type on client.add\_event\_handler to use Raw.
- You can raise StopPropagation of events if you added several of them.
- .get\_participants() can now get up to 90,000 members from groups with 100,000 if when aggressive=True, "bypassing" Telegram's limit.
- You now can access NewMessage.Event.pattern\_match.
- Multiple captions are now supported when sending albums.
- client.send\_message() has an optional file= parameter, so you can do events.reply(file='/ path/to/photo.jpg') and similar.
- Added .input\_versions to events.ChatAction.
- You can now access the public .client property on events.
- New client.forward\_messages, with its own wrapper on events, called event.forward\_to(...).

- Silly bug regarding client.get\_me(input\_peer=True).
- client.send\_voice\_note() was missing some parameters.
- client.send\_file() plays better with streams now.
- Incoming messages from bots weren't working with whitelists.
- Markdown's URL regex was not accepting newlines.
- Better attempt at joining background update threads.
- Use the right peer type when a marked integer ID is provided.

#### **Internal changes**

- Resolving events. Raw is now a no-op.
- Logging calls in the TcpClient to spot errors.
- events resolution is postponed until you are successfully connected, so you can attach them before starting the client.
- When an entity is not found, it is searched in *all* dialogs. This might not always be desirable but it's more comfortable for legitimate uses.
- Some non-persisting properties from the Session have been moved out.

# 2.29.28 Further easing library usage (v0.17.4)

#### Published at 2018/02/24

Some new things and patches that already deserved their own release.

## Additions

- New pattern argument to NewMessage to easily filter messages.
- New .get\_participants() convenience method to get members from chats.
- .send\_message() now accepts a Message as the message parameter.
- You can now .get\_entity() through exact name match instead username.
- Raise ProxyConnectionError instead looping forever so you can except it on your own code and behave accordingly.

## **Bug fixes**

- .parse\_username would fail with www. or a trailing slash.
- events.MessageChanged would fail with UpdateDeleteMessages.
- You can now send b'byte strings' directly as files again.
- .send\_file() was not respecting the original captions when passing another message (or media) as the file.
- Downloading media from a different data center would always log a warning for the first time.

## **Internal changes**

- Use req\_pq\_multi instead req\_pq when generating auth\_key.
- You can use .get\_me(input\_peer=True) if all you need is your self ID.
- New addition to the interactive client example to show peer information.
- Avoid special casing InputPeerSelf on some NewMessage events, so you can always safely rely on . sender to get the right ID.

# 2.29.29 New small convenience functions (v0.17.3)

## Published at 2018/02/18

More bug fixes and a few others addition to make events easier to use.

## **Additions**

- Use hachoir to extract video and audio metadata before upload.
- New .add\_event\_handler, .add\_update\_handler now deprecated.

## **Bug fixes**

- bot\_token wouldn't work on .start(), and changes to password (now it will ask you for it if you don't provide it, as docstring hinted).
- .edit\_message() was ignoring the formatting (e.g. markdown).
- Added missing case to the NewMessage event for normal groups.
- Accessing the .text of the NewMessage event was failing due to a bug with the markdown unparser.

## **Internal changes**

• libssl is no longer an optional dependency. Use cryptg instead, which you can find on https://github.com/Lonami/cryptg.

# 2.29.30 New small convenience functions (v0.17.2)

## Published at 2018/02/15

Primarily bug fixing and a few welcomed additions.

## Additions

- New convenience .edit\_message() method on the TelegramClient.
- New .edit() and .delete() shorthands on the NewMessage event.
- Default to markdown parsing when sending and editing messages.
- Support for inline mentions when sending and editing messages. They work like inline urls (e.g. [text](@username)) and also support the Bot-API style (see here).

- Periodically send GetStateRequest automatically to keep the server sending updates even if you're not invoking any request yourself.
- HTML parsing was failing due to not handling surrogates properly.
- .sign\_up was not accepting int codes.
- Whitelisting more than one chat on events wasn't working.

• Video files are sent as a video by default unless force\_document.

#### **Internal changes**

- More logging calls to help spot some bugs in the future.
- Some more logic to retrieve input entities on events.
- Clarified a few parts of the documentation.

## 2.29.31 Updates as Events (v0.17.1)

#### Published at 2018/02/09

Of course there was more work to be done regarding updates, and it's here! The library comes with a new events module (which you will often import as from telethon import TelegramClient, events). This are pretty much all the additions that come with this version change, but they are a nice addition. Refer to (*removed broken link*) to get started with events.

## 2.29.32 Trust the Server with Updates (v0.17)

#### Published at 2018/02/03

The library trusts the server with updates again. The library will *not* check for duplicates anymore, and when the server kicks us, it will run GetStateRequest so the server starts sending updates again (something it wouldn't do unless you invoked something, it seems). But this update also brings a few more changes!

#### Additions

- TLObject's override \_\_\_\_\_\_ and \_\_\_\_\_, so you can compare them.
- Added some missing cases on .get\_input\_entity() and peer functions.
- obj.to\_dict() now has a '\_' key with the type used.
- .start() can also sign up now.
- More parameters for .get\_message\_history().
- Updated list of RPC errors.
- HTML parsing thanks to @tulir! It can be used similar to markdown: client.send\_message(..., parse\_mode='html').

### Enhancements

- client.send\_file() now accepts Message's and MessageMedia's as the file parameter.
- · Some documentation updates and fixed to clarify certain things.
- New exact match feature on https://lonamiwebs.github.io/Telethon.
- Return as early as possible from .get\_input\_entity() and similar, to avoid penalizing you for doing this right.

## **Bug fixes**

- .download\_media() wouldn't accept a Document as parameter.
- The SQLite is now closed properly on disconnection.
- IPv6 addresses shouldn't use square braces.
- Fix regarding .log\_out().
- The time offset wasn't being used (so having wrong system time would cause the library not to work at all).

# 2.29.33 New .resolve() method (v0.16.2)

#### Published at 2018/01/19

The TLObject's (instances returned by the API and Request's) have now acquired a new .resolve() method. While this should be used by the library alone (when invoking a request), it means that you can now use Peer types or even usernames where a InputPeer is required. The object now has access to the client, so that it can fetch the right type if needed, or access the session database. Furthermore, you can reuse requests that need "autocast" (e.g. you put User but InputPeer was needed), since .resolve() is called when invoking. Before, it was only done on object construction.

## Additions

• Album support. Just pass a list, tuple or any iterable to .send\_file().

## Enhancements

- .start() asks for your phone only if required.
- Better file cache. All files under 10MB, once uploaded, should never be needed to be re-uploaded again, as the sent media is cached to the session.

## **Bug fixes**

• setup.py now calls gen\_t1 when installing the library if needed.

## **Internal changes**

- The mentioned .resolve() to perform "autocast", more powerful.
- Upload and download methods are no longer part of TelegramBareClient.
- Reuse .on\_response(), .\_\_str\_\_ and .stringify(). Only override .on\_response() if necessary (small amount of cases).
- Reduced "autocast" overhead as much as possible. You shouldn't be penalized if you've provided the right type.

# 2.29.34 MtProto 2.0 (v0.16.1)

Published at 2018/01/11

Scheme layer used: 74

The library is now using MtProto 2.0! This shouldn't really affect you as an end user, but at least it means the library will be ready by the time MtProto 1.0 is deprecated.

## Additions

- New .start() method, to make the library avoid boilerplate code.
- .send\_file accepts a new optional thumbnail parameter, and returns the Message with the sent file.

## **Bug fixes**

- The library uses again only a single connection. Less updates are be dropped now, and the performance is even better than using temporary connections.
- without rowid will only be used on the \*.session if supported.
- Phone code hash is associated with phone, so you can change your mind when calling .sign\_in().

## **Internal changes**

- File cache now relies on the hash of the file uploaded instead its path, and is now persistent in the \*.session file. Report any bugs on this!
- Clearer error when invoking without being connected.
- Markdown parser doesn't work on bytes anymore (which makes it cleaner).

# 2.29.35 Sessions as sqlite databases (v0.16)

## Published at 2017/12/28

In the beginning, session files used to be pickle. This proved to be bad as soon as one wanted to add more fields. For this reason, they were migrated to use JSON instead. But this proved to be bad as soon as one wanted to save things like entities (usernames, their ID and hash), so now it properly uses sqlite3, which has been well tested, to save the session files! Calling .get\_input\_entity using a username no longer will need to fetch it first, so it's really 0 calls again. Calling .get\_entity will always fetch the most up to date version.

Furthermore, nearly everything has been documented, thus preparing the library for Read the Docs (although there are a few things missing I'd like to polish first), and the logging are now better placed.

## **Breaking changes**

- .get\_dialogs() now returns a single list instead a tuple consisting of a custom class that should make everything easier to work with.
- .get\_message\_history() also returns a single list instead a tuple, with the Message instances modified to make them more convenient.

Both lists have a .total attribute so you can still know how many dialogs/messages are in total.

## Additions

- The mentioned use of sqlite3 for the session file.
- .get\_entity() now supports lists too, and it will make as little API calls as possible if you feed it InputPeer types. Usernames will always be resolved, since they may have changed.
- .set\_proxy() method, to avoid having to create a new TelegramClient.
- More date types supported to represent a date parameter.

## **Bug fixes**

- Empty strings weren't working when they were a flag parameter (e.g., setting no last name).
- Fix invalid assertion regarding flag parameters as well.
- Avoid joining the background thread on disconnect, as it would be None due to a race condition.
- Correctly handle None dates when downloading media.
- .download\_profile\_photo was failing for some channels.
- .download\_media wasn't handling Photo.

## **Internal changes**

- date was being serialized as local date, but that was wrong.
- date was being represented as a float instead of an int.
- .tl parser wasn't stripping inline comments.
- Removed some redundant checks on update\_state.py.
- Use a synchronized queue instead a hand crafted version.
- Use signed integers consistently (e.g. salt).
- Always read the corresponding TLObject from API responses, except for some special cases still.
- A few more except low level to correctly wrap errors.
- More accurate exception types.
- invokeWithLayer(initConnection(X)) now wraps every first request after .connect().

As always, report if you have issues with some of the changes!

# 2.29.36 IPv6 support (v0.15.5)

Published at 2017/11/16

Scheme layer used: 73

It's here, it has come! The library now supports IPv6! Just pass use\_ipv6=True when creating a TelegramClient. Note that I could *not* test this feature because my machine doesn't have IPv6 setup. If you know IPv6 works in your machine but the library doesn't, please refer to #425.

## **Additions**

- IPv6 support.
- New method to extract the text surrounded by MessageEntity's, in the extensions.markdown module.

## Enhancements

- Markdown parsing is Done Right.
- Reconnection on failed invoke. Should avoid "number of retries reached 0" (#270).
- Some missing autocast to Input \* types.
- The library uses the NullHandler for logging as it should have always done.
- TcpClient.is\_connected() is now more reliable.

## **Bug fixes**

- Getting an entity using their phone wasn't actually working.
- Full entities aren't saved unless they have an access\_hash, to avoid some None errors.
- .get\_message\_history was failing when retrieving items that had messages forwarded from a channel.

# 2.29.37 General enhancements (v0.15.4)

Published at 2017/11/04

Scheme layer used: 72

This update brings a few general enhancements that are enough to deserve a new release, with a new feature: beta **markdown-like parsing** for .send\_message()!

## Additions

- .send\_message() supports parse\_mode='md' for Markdown! It works in a similar fashion to the official clients (defaults to double underscore/asterisk, like \*\*this\*\*). Please report any issues with emojies or enhancements for the parser!
- New .idle() method so your main thread can do useful job (listen for updates).
- Add missing .to\_dict(), \_\_str\_\_ and .stringify() for TLMessage and MessageContainer.

- The list of known peers could end "corrupted" and have users with access\_hash=None, resulting in struct error for it not being an integer. You shouldn't encounter this issue anymore.
- The warning for "added update handler but no workers set" wasn't actually working.
- .get\_input\_peer was ignoring a case for InputPeerSelf.
- There used to be an exception when logging exceptions (whoops) on update handlers.

- "Downloading contacts" would produce strange output if they had semicolons (;) in their name.
- Fix some cyclic imports and installing dependencies from the git repository.
- Code generation was using f-strings, which are only supported on Python 3.6.

## **Internal changes**

- The auth\_key generation has been moved from .connect() to .invoke(). There were some issues were .connect() failed and the auth\_key was None so this will ensure to have a valid auth\_key when needed, even if BrokenAuthKeyError is raised.
- Support for higher limits on .get\_history() and .get\_dialogs().
- Much faster integer factorization when generating the required auth\_key. Thanks @delivrance for making me notice this, and for the pull request.

## 2.29.38 Bug fixes with updates (v0.15.3)

#### Published at 2017/10/20

Hopefully a very ungrateful bug has been removed. When you used to invoke some request through update handlers, it could potentially enter an infinite loop. This has been mitigated and it's now safe to invoke things again! A lot of updates were being dropped (all those gzipped), and this has been fixed too.

More bug fixes include a correct parsing of certain TLObjects thanks to @stek29, and some wrong calls that would cause the library to crash thanks to @andr-04, and the ReadThread not re-starting if you were already authorized.

Internally, the .to\_bytes() function has been replaced with \_\_bytes\_\_ so now you can do bytes(tlobject).

## 2.29.39 Bug fixes and new small features (v0.15.2)

#### Published at 2017/10/14

This release primarly focuses on a few bug fixes and enhancements. Although more stuff may have broken along the way.

## Enhancements

- You will be warned if you call .add\_update\_handler with no update\_workers.
- New customizable threshold value on the session to determine when to automatically sleep on flood waits. See client.session.flood\_sleep\_threshold.
- New .get\_drafts() method with a custom Draft class by @JosXa.
- Join all threads when calling .disconnect (), to assert no dangling thread is left alive.
- · Larger chunk when downloading files should result in faster downloads.
- You can use a callable key for the EntityDatabase, so it can be any filter you need.

#### **Bug fixes**

- .get\_input\_entity was failing for IDs and other cases, also making more requests than it should.
- Use basename instead abspath when sending a file. You can now also override the attributes.
- EntityDatabase.\_\_delitem\_\_ wasn't working.
- .send\_message() was failing with channels.
- .get\_dialogs (limit=None) should now return all the dialogs correctly.
- Temporary fix for abusive duplicated updates.

#### **Internal changes**

- MsgsAck is now sent in a container rather than its own request.
- .get\_input\_photo is now used in the generated code.
- .process\_entities was being called from more places than only \_\_call\_\_.
- MtProtoSender now relies more on the generated code to read responses.

## 2.29.40 Custom Entity Database (v0.15.1)

#### Published at 2017/10/05

The main feature of this release is that Telethon now has a custom database for all the entities you encounter, instead depending on @lru\_cache on the .get\_entity() method.

The EntityDatabase will, by default, **cache** all the users, chats and channels you find in memory for as long as the program is running. The session will, by default, save all key-value pairs of the entity identifiers and their hashes (since Telegram may send an ID that it thinks you already know about, we need to save this information).

You can prevent the EntityDatabase from saving users by setting client.session.entities. enabled = False, and prevent the Session from saving input entities at all by setting client.session. save\_entities = False. You can also clear the cache for a certain user through client.session. entities.clear\_cache(entity=None), which will clear all if no entity is given.

### Additions

- New method to .delete\_messages().
- New ChannelPrivateError class.

#### Enhancements

- .sign\_in accepts phones as integers.
- Changing the IP to which you connect to is as simple as client.session.server\_address = 'ip', since now the server address is always queried from the session.

## **Bug fixes**

- .get\_dialogs() doesn't fail on Windows anymore, and returns the right amount of dialogs.
- GeneralProxyError should be passed to the main thread again, so that you can handle it.

# 2.29.41 Updates Overhaul Update (v0.15)

### Published at 2017/10/01

After hundreds of lines changed on a major refactor, *it's finally here*. It's the **Updates Overhaul Update**; let's get right into it!

## **Breaking changes**

• .create\_new\_connection() is gone for good. No need to deal with this manually since new connections are now handled on demand by the library itself.

## Enhancements

- You can **invoke** requests from **update handlers**. And **any other thread**. A new temporary will be made, so that you can be sending even several requests at the same time!
- Several worker threads for your updates! By default, None will spawn. I recommend you to work with update\_workers=4 to get started, these will be polling constantly for updates.
- You can also change the number of workers at any given time.
- The library can now run in a single thread again, if you don't need to spawn any at all. Simply set spawn\_read\_thread=False when creating the TelegramClient!
- You can specify limit=None on .get\_dialogs() to get all of them[1].
- Updates are expanded, so you don't need to check if the update has .updates or an inner .update anymore.
- All InputPeer entities are saved in the session file, but you can disable this by setting save\_entities=False.
- New .get\_input\_entity method, which makes use of the above feature. You should use this when a request needs a InputPeer, rather than the whole entity (although both work).
- Assert that either all or None dependent-flag parameters are set before sending the request.
- Phone numbers can have dashes, spaces, or parenthesis. They'll be removed before making the request.
- You can override the phone and its hash on .sign\_in(), if you're creating a new TelegramClient on two different places.

- .log\_out() was consuming all retries. It should work just fine now.
- The session would fail to load if the auth\_key had been removed manually.
- Updates.check\_error was popping wrong side, although it's been completely removed.
- ServerError's will be **ignored**, and the request will immediately be retried.

- Cross-thread safety when saving the session file.
- Some things changed on a matter of when to reconnect, so please report any bugs!

## Internal changes

- TelegramClient is now only an abstraction over the TelegramBareClient, which can only do basic things, such as invoking requests, working with files, etc. If you don't need any of the abstractions the TelegramClient, you can now use the TelegramBareClient in a much more comfortable way.
- MtProtoSender is not thread-safe, but it doesn't need to be since a new connection will be spawned when needed.
- New connections used to be cached and then reused. Now only their sessions are saved, as temporary connections are spawned only when needed.
- Added more RPC errors to the list.

[1]: Broken due to a condition which should had been the opposite (sigh), fixed 4 commits ahead on https://github. com/LonamiWebs/Telethon/commit/62ea77cbeac7c42bfac85aa8766a1b5b35e3a76c.

That's pretty much it, although there's more work to be done to make the overall experience of working with updates *even better*. Stay tuned!

# 2.29.42 Serialization bug fixes (v0.14.2)

#### Published at 2017/09/29

## **Bug fixes**

- Important, related to the serialization. Every object or request that had to serialize a True/False type was always being serialized as false!
- Another bug that didn't allow you to leave as None flag parameters that needed a list has been fixed.

## Internal changes

• Other internal changes include a somewhat more readable .to\_bytes() function and pre-computing the flag instead using bit shifting. The TLObject.constructor\_id has been renamed to TLObject. CONSTRUCTOR\_ID, and .subclass\_of\_id is also uppercase now.

## 2.29.43 Farewell, BinaryWriter (v0.14.1)

## Published at 2017/09/28

Version v0.14 had started working on the new .to\_bytes() method to dump the BinaryWriter and its usage on the .on\_send() when serializing TLObjects, and this release finally removes it. The speed up when serializing things to bytes should now be over twice as fast wherever it's needed.

## **Bug fixes**

• This version is again compatible with Python 3.x versions **below 3.5** (there was a method call that was Python 3.5 and above).

## **Internal changes**

• Using proper classes (including the generated code) for generating authorization keys and to write out TLMessage's.

# 2.29.44 Several requests at once and upload compression (v0.14)

### Published at 2017/09/27

New major release, since I've decided that these two features are big enough:

## Additions

- Requests larger than 512 bytes will be **compressed through gzip**, and if the result is smaller, this will be uploaded instead.
- You can now send **multiple requests at once**, they're simply \*var\_args on the .invoke(). Note that the server doesn't guarantee the order in which they'll be executed!

Internally, another important change. The <code>.on\_send</code> function on the <code>TLObjects</code> is **gone**, and now there's a new <code>.to\_bytes()</code>. From my tests, this has always been over twice as fast serializing objects, although more replacements need to be done, so please report any issues.

## Enhancements

• Implemented .get\_input\_media helper methods. Now you can even use another message as input media!

## **Bug fixes**

- Downloading media from CDNs wasn't working (wrong access to a parameter).
- Correct type hinting.
- Added a tiny sleep when trying to perform automatic reconnection.
- Error reporting is done in the background, and has a shorter timeout.
- setup.py used to fail with wrongly generated code.

# 2.29.45 Quick fix-up (v0.13.6)

## Published at 2017/09/23

Before getting any further, here's a quick fix-up with things that should have been on v0.13.5 but were missed. Specifically, the **timeout when receiving** a request will now work properly.

Some other additions are a tiny fix when **handling updates**, which was ignoring some of them, nicer \_\_str\_\_ and .stringify() methods for the TLObject's, and not stopping the ReadThread if you try invoking something there (now it simply returns None).

# 2.29.46 Attempts at more stability (v0.13.5)

### Published at 2017/09/23

Yet another update to fix some bugs and increase the stability of the library, or, at least, that was the attempt!

This release should really **improve the experience with the background thread** that the library starts to read things from the network as soon as it can, but I can't spot every use case, so please report any bug (and as always, minimal reproducible use cases will help a lot).

## **Bug fixes**

- setup.py was failing on Python < 3.5 due to some imports.
- Duplicated updates should now be ignored.
- .send\_message would crash in some cases, due to having a typo using the wrong object.
- "socket is None" when calling .connect() should not happen anymore.
- BrokenPipeError was still being raised due to an incorrect order on the try/except block.

## Enhancements

- Type hinting for all the generated Request's and TLObjects! IDEs like PyCharm will benefit from this.
- ProxyConnectionError should properly be passed to the main thread for you to handle.
- The background thread will only be started after you're authorized on Telegram (i.e. logged in), and several other attempts at polishing the experience with this thread.
- The Connection instance is only created once now, and reused later.
- Calling .connect () should have a better behavior now (like actually *trying* to connect even if we seemingly were connected already).
- .reconnect() behavior has been changed to also be more consistent by making the assumption that we'll only reconnect if the server has disconnected us, and is now private.

## **Internal changes**

- TLObject.\_\_repr\_\_ doesn't show the original TL definition anymore, it was a lot of clutter. If you have any complaints open an issue and we can discuss it.
- Internally, the '+' from the phone number is now stripped, since it shouldn't be included.
- Spotted a new place where BrokenAuthKeyError would be raised, and it now is raised there.

# 2.29.47 More bug fixes and enhancements (v0.13.4)

Published at 2017/09/18

## Additions

- TelegramClient now exposes a .is\_connected() method.
- Initial authorization on a new data center will retry up to 5 times by default.
- Errors that couldn't be handled on the background thread will be raised on the next call to .invoke() or updates.poll().

## **Bug fixes**

- Now you should be able to sign in even if you have process\_updates=True and no previous session.
- Some errors and methods are documented a bit clearer.
- .send\_message() could randomly fail, as the returned type was not expected.
- TimeoutError is now ignored, since the request will be retried up to 5 times by default.
- "-404" errors (BrokenAuthKeyError's) are now detected when first connecting to a new data center.
- BufferError is handled more gracefully, in the same way as InvalidCheckSumError's.
- Attempt at fixing some "NoneType has no attribute..." errors (with the .sender).

## **Internal changes**

- Calling GetConfigRequest is now made less often.
- The initial\_query parameter from .connect() is gone, as it's not needed anymore.
- Renamed all\_tlobjects.layer to all\_tlobjects.LAYER (since it's a constant).
- The message from BufferError is now more useful.

# 2.29.48 Bug fixes and enhancements (v0.13.3)

#### Published at 2017/09/14

- Reconnection used to fail because it tried invoking things from the ReadThread.
- Inferring random ids for ForwardMessagesRequest wasn't working.
- Downloading media from CDNs failed due to having forgotten to remove a single line.
- TcpClient.close() now has a "threading.Lock", so NoneType has no close() should not happen.
- New workaround for msg seqno too low/high. Also, both Session.id/seq are not saved anymore.

## Enhancements

- **Request will be retried** up to 5 times by default rather than failing on the first attempt.
- InvalidChecksumError's are now ignored by the library.
- TelegramClient.get\_entity() is now **public**, and uses the @lru\_cache() decorator.
- New method to **".send\_voice\_note**()"'s.
- Methods to send message and media now support a "reply\_to" parameter.
- .send\_message() now returns the full message which was just sent.

# 2.29.49 New way to work with updates (v0.13.2)

## Published at 2017/09/08

This update brings a new way to work with updates, and it's begging for your **feedback**, or better names or ways to do what you can do now.

Please refer to the wiki/Usage Modes for an in-depth description on how to work with updates now. Notice that you cannot invoke requests from within handlers anymore, only the v.0.13.1 patch allowed you to do so.

## **Bug fixes**

- Periodic pings are back.
- The username regex mentioned on UsernameInvalidError was invalid, but it has now been fixed.
- Sending a message to a phone number was failing because the type used for a request had changed on layer 71.
- CDN downloads weren't working properly, and now a few patches have been applied to ensure more reliability, although I couldn't personally test this, so again, report any feedback.

# 2.29.50 Invoke other requests from within update callbacks (v0.13.1)

Published at 2017/09/04

Warning: This update brings some big changes to the update system, so please read it if you work with them!

A silly "bug" which hadn't been spotted has now been fixed. Now you can invoke other requests from within your update callbacks. However **this is not advised**. You should post these updates to some other thread, and let that thread do the job instead. Invoking a request from within a callback will mean that, while this request is being invoked, no other things will be read.

Internally, the generated code now resides under a *lot* less files, simply for the sake of avoiding so many unnecessary files. The generated code is not meant to be read by anyone, simply to do its job.

Unused attributes have been removed from the TLObject class too, and .sign\_up() returns the user that just logged in in a similar way to .sign\_in() now.

# 2.29.51 Connection modes (v0.13)

Published at 2017/09/04

Scheme layer used: 71

The purpose of this release is to denote a big change, now you can connect to Telegram through different \*\*connection modes\*\*. Also, a **second thread** will *always* be started when you connect a TelegramClient, despite whether you'll be handling updates or ignoring them, whose sole purpose is to constantly read from the network.

The reason for this change is as simple as "*reading and writing shouldn't be related*". Even when you're simply ignoring updates, this way, once you send a request you will only need to read the result for the request. Whatever Telegram sent before has already been read and outside the buffer.

## **Additions**

- The mentioned different connection modes, and a new thread.
- You can modify the Session attributes through the TelegramClient constructor (using \*\*kwargs).
- RPCError's now belong to some request you've made, which makes more sense.
- get\_input\_\* now handles None (default) parameters more gracefully (it used to crash).

## Enhancements

- The low-level socket doesn't use a handcrafted timeout anymore, which should benefit by avoiding the arbitrary sleep(0.1) that there used to be.
- TelegramClient.sign\_in will call .send\_code\_request if no code was provided.

## Deprecation

- .sign\_up does *not* take a phone argument anymore. Change this or you will be using phone as code, and it will fail! The definition looks like def sign\_up(self, code, first\_name, last\_name='').
- The old JsonSession finally replaces the original Session (which used pickle). If you were overriding any of these, you should only worry about overriding Session now.

# 2.29.52 Added verification for CDN file (v0.12.2)

## Published at 2017/08/28

Since the Content Distributed Network (CDN) is not handled by Telegram itself, the owners may tamper these files. Telegram sends their sha256 sum for clients to implement this additional verification step, which now the library has. If any CDN has altered the file you're trying to download, CdnFileTamperedError will be raised to let you know.

Besides this. TLObject.stringify() was showing bytes as lists (now fixed) and RPC errors are reported by default:

In an attempt to help everyone who works with the Telegram API, Telethon will by default report all Remote Procedure Call errors to PWRTelegram, a public database anyone can query, made by Daniil. All the information sent is a GET request with the error code, error message and method used.

**Note:** If you still would like to opt out, simply set client.session.report\_errors = False to disable this feature. However Daniil would really thank you if you helped him (and everyone) by keeping it on!

# 2.29.53 CDN support (v0.12.1)

#### Published at 2017/08/24

The biggest news for this update are that downloading media from CDN's (you'll often encounter this when working with popular channels) now **works**.

## **Bug fixes**

- The method used to download documents crashed because two lines were swapped.
- Determining the right path when downloading any file was very weird, now it's been enhanced.
- The .sign\_in() method didn't support integer values for the code! Now it does again.

Some important internal changes are that the old way to deal with RSA public keys now uses a different module instead the old strange hand-crafted version.

Hope the new, super simple README.rst encourages people to use Telethon and make it better with either suggestions, or pull request. Pull requests are *super* appreciated, but showing some support by leaving a star also feels nice

# 2.29.54 Newbie friendly update (v0.12)

Published at 2017/08/22

Scheme layer used: 70

This update is overall an attempt to make Telethon a bit more user friendly, along with some other stability enhancements, although it brings quite a few changes.

## **Breaking changes**

- The TelegramClient methods .send\_photo\_file(), .send\_document\_file() and . send\_media\_file() are now a **single method** called .send\_file(). It's also important to note that the **order** of the parameters has been **swapped**: first to *who* you want to send it, then the file itself.
- The same applies to .download\_msg\_media(), which has been renamed to .download\_media(). The method now supports a Message itself too, rather than only Message.media. The specialized . download\_photo(),.download\_document() and .download\_contact() still exist, but are private.

## **Additions**

- Updated to layer 70!
- Both downloading and uploading now support stream-like objects.
- A lot faster initial connection if sympy is installed (can be installed through pip).

- libssl will also be used if available on your system (likely on Linux based systems). This speed boost should also apply to uploading and downloading files.
- You can use a **phone number** or an **username** for methods like .send\_message(), .send\_file(), and all the other quick-access methods provided by the TelegramClient.

#### **Bug fixes**

- Crashing when migrating to a new layer and receiving old updates should not happen now.
- InputPeerChannel is now casted to InputChannel automtically too.
- .get\_new\_msg\_id() should now be thread-safe. No promises.
- Logging out on macOS caused a crash, which should be gone now.
- More checks to ensure that the connection is flagged correctly as either connected or not.

Note: Downloading files from CDN's will not work yet (something new that comes with layer 70).

That's it, any new idea or suggestion about how to make the project even more friendly is highly appreciated.

Note: Did you know that you can pretty print any result Telegram returns (called TLObject's) by using their .stringify() function? Great for debugging!

### 2.29.55 get\_input\_\* now works with vectors (v0.11.5)

#### Published at 2017/07/11

Quick fix-up of a bug which hadn't been encountered until now. Auto-cast by using get\_input\_\* now works.

## 2.29.56 get\_input\_\* everywhere (v0.11.4)

#### Published at 2017/07/10

For some reason, Telegram doesn't have enough with the InputPeer. There also exist InputChannel and InputUser! You don't have to worry about those anymore, it's handled internally now.

Besides this, every Telegram object now features a new default .\_\_\_str\_\_\_ look, and also a .stringify() method to pretty format them, if you ever need to inspect them.

The library now uses the DEBUG level everywhere, so no more warnings or information messages if you had logging enabled.

The no\_webpage parameter from .send\_message has been renamed to link\_preview for clarity, so now it does the opposite (but has a clearer intention).

## 2.29.57 Quick .send\_message() fix (v0.11.3)

#### Published at 2017/07/05

A very quick follow-up release to fix a tiny bug with .send\_message(), no new features.

## 2.29.58 Callable TelegramClient (v0.11.2)

Published at 2017/07/04

Scheme layer used: 68

There is a new preferred way to invoke requests, which you're encouraged to use:

```
# New!
result = client(SomeRequest())
# Old.
result = client.invoke(SomeRequest())
```

Existing code will continue working, since the old .invoke() has not been deprecated.

When you .create\_new\_connection(), it will also handle FileMigrateError's for you, so you don't need to worry about those anymore.

### **Bugs fixes**

- Fixed some errors when installing Telethon via pip (for those using either source distributions or a Python version 3.5).
- ConnectionResetError didn't flag sockets as closed, but now it does.

On a more technical side, msg\_id's are now more accurate.

## 2.29.59 Improvements to the updates (v0.11.1)

#### Published at 2017/06/24

Receiving new updates shouldn't miss any anymore, also, periodic pings are back again so it should work on the long run.

On a different order of things, .connect() also features a timeout. Notice that the timeout = is not passed as a parameter anymore, and is instead specified when creating the TelegramClient.

#### **Bug fixes**

- Fixed some name class when a request had a .msg\_id parameter.
- The correct amount of random bytes is now used in DH request
- Fixed CONNECTION\_APP\_VERSION\_EMPTY when using temporary sessions.
- Avoid connecting if already connected.

## 2.29.60 Support for parallel connections (v0.11)

#### Published at 2017/06/16

This update brings a lot of changes, so it would be nice if you could read the whole change log!

#### **Breaking changes**

- Every Telegram error has now its own class, so it's easier to fine-tune your except's.
- Markdown parsing is **not part** of Telethon itself anymore, although there are plans to support it again through a some external module.
- The .list\_sessions() has been moved to the Session class instead.
- The InteractiveTelegramClient is not shipped with pip anymore.

### **Additions**

- A new, more lightweight class has been added. The TelegramBareClient is now the base of the normal TelegramClient, and has the most basic features.
- New method to .create\_new\_connection(), which can be ran in parallel with the original connection. This will return the previously mentioned TelegramBareClient already connected.
- Any file object can now be used to download a file (for instance, a BytesIO() instead a file name).
- Vales like random\_id are now automatically inferred, so you can save yourself from the hassle of writing generate\_random\_long() everywhere. Same applies to .get\_input\_peer(), unless you really need the extra performance provided by skipping one if if called manually.
- Every type now features a new .to\_dict() method.

### **Bug fixes**

- Received errors are acknowledged to the server, so they don't happen over and over.
- Downloading media on different data centers is now up to x2 faster, since there used to be an InvalidDCError for each file part tried to be downloaded.
- Lost messages are now properly skipped.
- New way to handle the **result of requests**. The old ValueError "The previously sent request must be resent. However, no request was previously sent (possibly called from a different thread)." should not happen anymore.

#### **Internal changes**

- Some fixes to the JsonSession.
- Fixed possibly crashes if trying to .invoke() a Request while .reconnect() was being called on the UpdatesThread.
- Some improvements on the TcpClient, such as not switching between blocking and non-blocking sockets.
- The code now uses ASCII characters only.
- Some enhancements to .find\_user\_or\_chat() and .get\_input\_peer().

## 2.29.61 JSON session file (v0.10.1)

#### Published at 2017/06/07

This version is primarily for people to **migrate** their .session files, which are *pickled*, to the new *JSON* format. Although slightly slower, and a bit more vulnerable since it's plain text, it's a lot more resistant to upgrades.

**Warning:** You **must** upgrade to this version before any higher one if you've used Telethon v0.10. If you happen to upgrade to an higher version, that's okay, but you will have to manually delete the \*.session file, and logout from that session from an official client.

### Additions

- New .get\_me() function to get the current user.
- .is\_user\_authorized() is now more reliable.
- New nice button to copy the from telethon.tl.xxx.yyy import Yyy on the online documentation.
- More error codes added to the errors file.

#### Enhancements

- Everything on the documentation is now, theoretically, sorted alphabetically.
- No second thread is spawned unless one or more update handlers are added.

## 2.29.62 Full support for different DCs and ++stable (v0.10)

#### Published at 2017/06/03

Working with **different data centers** finally *works*! On a different order of things, **reconnection** is now performed automatically every time Telegram decides to kick us off their servers, so now Telethon can really run **forever and ever**! In theory.

#### Enhancements

- Documentation improvements, such as showing the return type.
- The msg\_id too low/high error should happen less often, if any.
- Sleeping on the main thread is not done anymore. You will have to except FloodWaitError's.
- You can now specify your own application version, device model, system version and language code.
- Code is now more *pythonic* (such as making some members private), and other internal improvements (which affect the **updates thread**), such as using logger instead a bare print () too.

This brings Telethon a whole step closer to v1.0, though more things should preferably be changed.

## 2.29.63 Stability improvements (v0.9.1)

#### Published at 2017/05/23

Telethon used to crash a lot when logging in for the very first time. The reason for this was that the reconnection (or dead connections) were not handled properly. Now they are, so you should be able to login directly, without needing to delete the \*.session file anymore. Notice that downloading from a different DC is still a WIP.

### Enhancements

- Updates thread is only started after a successful login.
- Files meant to be ran by the user now use shebangs and proper permissions.
- In-code documentation now shows the returning type.
- Relative import is now used everywhere, so you can rename telethon to anything else.
- Dead connections are now detected instead entering an infinite loop.
- Sockets can now be closed (and re-opened) properly.
- Telegram decided to update the layer 66 without increasing the number. This has been fixed and now we're up-to-date again.

## 2.29.64 General improvements (v0.9)

Published at 2017/05/19

Scheme layer used: 66

### Additions

- The **documentation**, available online here, has a new search bar.
- Better cross-thread safety by using threading. Event.
- More improvements for running Telethon during a long period of time.

#### **Bug fixes**

- Avoid a certain crash on login (occurred if an unexpected object ID was received).
- Avoid crashing with certain invalid UTF-8 strings.
- Avoid crashing on certain terminals by using known ASCII characters where possible.
- The UpdatesThread is now a daemon, and should cause less issues.
- Temporary sessions didn't actually work (with session=None).

#### **Internal changes**

• .get\_dialogs (count = was renamed to .get\_dialogs (limit=.

## 2.29.65 Bot login and proxy support (v0.8)

Published at 2017/04/14

#### **Additions**

- Bot login, thanks to @JuanPotato for hinting me about how to do it.
- Proxy support, thanks to @exzhawk for implementing it.
- Logging support, used by passing --telethon-log=DEBUG (or INFO) as a command line argument.

#### **Bug fixes**

- Connection fixes, such as avoiding connection until .connect() is explicitly invoked.
- Uploading big files now works correctly.
- Fix uploading big files.
- Some fixes on the updates thread, such as correctly sleeping when required.

## 2.29.66 Long-run bug fix (v0.7.1)

#### Published at 2017/02/19

If you're one of those who runs Telethon for a long time (more than 30 minutes), this update by @strayge will be great for you. It sends periodic pings to the Telegram servers so you don't get disconnected and you can still send and receive updates!

## 2.29.67 Two factor authentication (v0.7)

Published at 2017/01/31

Scheme layer used: 62

If you're one of those who love security the most, these are good news. You can now use two factor authentication with Telethon too! As internal changes, the coding style has been improved, and you can easily use custom session objects, and various little bugs have been fixed.

## 2.29.68 Updated pip version (v0.6)

Published at 2016/11/13

Scheme layer used: 57

This release has no new major features. However, it contains some small changes that make using Telethon a little bit easier. Now those who have installed Telethon via pip can also take advantage of changes, such as less bugs, creating empty instances of TLObjects, specifying a timeout and more!

## 2.29.69 Ready, pip, go! (v0.5)

Published at 2016/09/18

Telethon is now available as a **'Python package <https://pypi.python.org/pypi?name=Telethon>'\_\_!** Those are really exciting news (except, sadly, the project structure had to change *a lot* to be able to do that; but hopefully it won't need to change much more, any more!)

Not only that, but more improvements have also been made: you're now able to both **sign up** and **logout**, watch a pretty "Uploading/Downloading... x%" progress, and other minor changes which make using Telethon **easier**.

## 2.29.70 Made InteractiveTelegramClient cool (v0.4)

#### Published at 2016/09/12

Yes, really cool! I promise. Even though this is meant to be a *library*, that doesn't mean it can't have a good *interactive client* for you to try the library out. This is why now you can do many, many things with the InteractiveTelegramClient:

- List dialogs (chats) and pick any you wish.
- Send any message you like, text, photos or even documents.
- List the latest messages in the chat.
- Download any message's media (photos, documents or even contacts!).
- Receive message updates as you talk (i.e., someone sent you a message).

It actually is an usable-enough client for your day by day. You could even add libnotify and pop, you're done! A great cli-client with desktop notifications.

Also, being able to download and upload media implies that you can do the same with the library itself. Did I need to mention that? Oh, and now, with even less bugs! I hope.

## 2.29.71 Media revolution and improvements to update handling! (v0.3)

#### Published at 2016/09/11

Telegram is more than an application to send and receive messages. You can also **send and receive media**. Now, this implementation also gives you the power to upload and download media from any message that contains it! Nothing can now stop you from filling up all your disk space with all the photos! If you want to, of course.

## 2.29.72 Handle updates in their own thread! (v0.2)

#### Published at 2016/09/10

This version handles **updates in a different thread** (if you wish to do so). This means that both the low level TcpClient and the not-so-low-level MtProtoSender are now multi-thread safe, so you can use them with more than a single thread without worrying!

This also implies that you won't need to send a request to **receive an update** (is someone typing? did they send me a message? has someone gone offline?). They will all be received **instantly**.

Some other cool examples of things that you can do: when someone tells you "*Hello*", you can automatically reply with another "*Hello*" without even needing to type it by yourself :)

However, be careful with spamming!! Do **not** use the program for that!

## 2.29.73 First working alpha version! (v0.1)

Published at 2016/09/06

Scheme layer used: 55

There probably are some bugs left, which haven't yet been found. However, the majority of code works and the application is already usable! Not only that, but also uses the latest scheme as of now *and* handles way better the errors. This tag is being used to mark this release as stable enough.

## 2.30 Wall of Shame

This project has an issues section for you to file **issues** whenever you encounter any when working with the library. Said section is **not** for issues on *your* program but rather issues with Telethon itself.

If you have not made the effort to 1. read through the docs and 2. look for the method you need, you will end up on the Wall of Shame, i.e. all issues labeled "RTFM":

**rtfm** Literally "Read The F–king Manual"; a term showing the frustration of being bothered with questions so trivial that the asker could have quickly figured out the answer on their own with minimal effort, usually by reading readily-available documents. People who say"RTFM!" might be considered rude, but the true rude ones are the annoying people who take absolutely no self-responibility and expect to have all the answers handed to them personally.

"Damn, that's the twelveth time that somebody posted this question to the messageboard today! RTFM, already!"

by Bill M. July 27, 2004

If you have indeed read the docs, and have tried looking for the method, and yet you didn't find what you need, **that's fine**. Telegram's API can have some obscure names at times, and for this reason, there is a "question" label with questions that are okay to ask. Just state what you've tried so that we know you've made an effort, or you'll go to the Wall of Shame.

Of course, if the issue you're going to open is not even a question but a real issue with the library (thankfully, most of the issues have been that!), you won't end up here. Don't worry.

### 2.30.1 Current winner

The current winner is issue 213:

**Issue:** 

# i'm confused in working with Telethon library #213

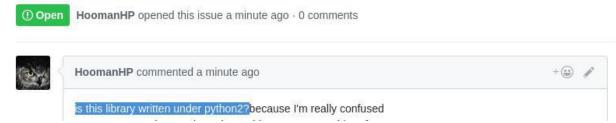

alt Winner issue

Winner issue

Answer:

| <> Code   | () Issues (18)    | ឿ Pull re   |
|-----------|-------------------|-------------|
|           |                   |             |
| Pure Pyth | on 3 Telegram cli | ent library |

alt Winner issue answer

Winner issue answer

## 2.31 Compatibility and Convenience

Telethon is an asyncio library. Compatibility is an important concern, and while it can't always be kept and mistakes happens, the *Changelog (Version History)* is there to tell you when these important changes happen.

| Contents                        |  |
|---------------------------------|--|
| • Compatibility and Convenience |  |
| – Compatibility                 |  |
| – Convenience                   |  |
| – Speed                         |  |
| – Learning                      |  |

## 2.31.1 Compatibility

Some decisions when developing will inevitable be proven wrong in the future. One of these decisions was using threads. Now that Python 3.4 is reaching EOL and using asyncio is usable as of Python 3.5 it makes sense for a library like Telethon to make a good use of it.

If you have old code, **just use old versions** of the library! There is nothing wrong with that other than not getting new updates or fixes, but using a fixed version with pip install telethon==0.19.1.6 is easy enough to do.

You might want to consider using Virtual Environments in your projects.

There's no point in maintaining a synchronous version because the whole point is that people don't have time to upgrade, and there has been several changes and clean-ups. Using an older version is the right way to go.

Sometimes, other small decisions are made. These all will be reflected in the *Changelog (Version History)* which you should read when upgrading.

If you want to jump the asyncio boat, here are some of the things you will need to start migrating really old code:

```
# 1. Import the client from telethon.sync
from telethon.sync import TelegramClient
# 2. Change this monster ...
try:
    assert client.connect()
    if not client.is_user_authorized():
        client.send_code_request(phone_number)
        me = client.sign_in(phone_number, input('Enter code: '))
    .... # REST OF YOUR CODE
finally:
    client.disconnect()
# ...for this:
with client:
    ... # REST OF YOUR CODE
# 3. client.idle() no longer exists.
# Change this...
client.idle()
# ... to this:
client.run_until_disconnected()
# 4. client.add_update_handler no longer exists.
# Change this...
client.add_update_handler(handler)
# ... to this:
client.add_event_handler(handler)
```

In addition, all the update handlers must be async def, and you need to await method calls that rely on network requests, such as getting the chat or sender. If you don't use updates, you're done!

## 2.31.2 Convenience

Note: The entire documentation assumes you have done one of the following:

```
from telethon import TelegramClient, sync
# or
from telethon.sync import TelegramClient
```

This makes the examples shorter and easier to think about.

For quick scripts that don't need updates, it's a lot more convenient to forget about asyncio and just work with sequential code. This can prove to be a powerful hybrid for running under the Python REPL too.

```
from telethon.sync import TelegramClient
# ^~~~~ note this part; it will manage the asyncio loop for you
with TelegramClient(...) as client:
    print(client.get_me().username)
    # ^ notice the lack of await, or loop.run_until_complete().
    # Since there is no loop running, this is done behind the scenes.
```

(continues on next page)

(continued from previous page)

```
#
message = client.send_message('me', 'Hi!')
import time
time.sleep(5)
message.delete()
# You can also have an hybrid between a synchronous
# part and asynchronous event handlers.
#
from telethon import events
@client.on(events.NewMessage(pattern='(?i)hi|hello'))
async def handler(event):
    await event.reply('hey')
client.run_until_disconnected()
```

Some methods, such as with, start, disconnect and run\_until\_disconnected work both in synchronous and asynchronous contexts by default for convenience, and to avoid the little overhead it has when using methods like sending a message, getting messages, etc. This keeps the best of both worlds as a sane default.

Note: As a rule of thumb, if you're inside an async def and you need the client, you need to await calls to the API. If you call other functions that also need API calls, make them async def and await them too. Otherwise, there is no need to do so with this mode.

### 2.31.3 Speed

When you're ready to micro-optimize your application, or if you simply don't need to call any non-basic methods from a synchronous context, just get rid of telethon.sync and work inside an async def:

```
import asyncio
from telethon import TelegramClient, events
async def main():
    async with TelegramClient(...) as client:
       print((await client.get_me()).username)
                                   _^ notice these parenthesis
              You want to ``await`` the call, not the username.
        #
        #
        message = await client.send_message('me', 'Hi!')
        await asyncio.sleep(5)
        await message.delete()
        @client.on(events.NewMessage(pattern='(?i)hi|hello'))
        async def handler(event):
            await event.reply('hey')
        await client.run_until_disconnected()
loop = asyncio.get_event_loop()
loop.run_until_complete(main())
```

The telethon.sync magic module simply wraps every method behind:

```
loop = asyncio.get_event_loop()
loop.run_until_complete(main())
```

So that you don't have to write it yourself every time. That's the overhead you pay if you import it, and what you save if you don't.

## 2.31.4 Learning

You know the library uses asyncio everywhere, and you want to learn how to do things right. Even though asyncio is its own topic, the documentation wants you to learn how to use Telethon correctly, and for that, you need to use asyncio correctly too. For this reason, there is a section called *Mastering asyncio* that will introduce you to the asyncio world, with links to more resources for learning how to use it. Feel free to check that section out once you have read the rest.

## 2.32 TelegramClient

The TelegramClient aggregates several mixin classes to provide all the common functionality in a nice, Pythonic interface. Each mixin has its own methods, which you all can use.

In short, to create a client you must run:

```
import asyncio
from telethon import TelegramClient
async def main():
    client = await TelegramClient(name, api_id, api_hash).start()
    # Now you can use all client methods listed below, like for example...
    await client.send_message('me', 'Hello to myself!')
asyncio.get_event_loop().run_until_complete(main())
```

You don't need to import these AuthMethods, MessageMethods, etc. Together they are the TelegramClient and you can access all of their methods.

See *Client Reference* for a short summary.

## 2.33 Update Events

Every event (builder) subclasses common.EventBuilder, so all the methods in it can be used from any event builder/event instance.

## 2.34 Custom package

The telethon.tl.custom package contains custom classes that the library uses in order to make working with Telegram easier. Only those that you are supposed to use will be documented here. You can use undocumented ones at your own risk.

More often than not, you don't need to import these (unless you want type hinting), nor do you need to manually create instances of these classes. They are returned by client methods.

### Contents

- Custom package
  - AdminLogEvent
  - Button
  - ChatGetter
  - Conversation
  - Dialog
  - Draft
  - File
  - Forward
  - InlineBuilder
  - InlineResult
  - InlineResults
  - Message
  - MessageButton
  - SenderGetter

- 2.34.1 AdminLogEvent
- 2.34.2 Button
- 2.34.3 ChatGetter
- 2.34.4 Conversation
- 2.34.5 Dialog
- 2.34.6 Draft
- 2.34.7 File
- 2.34.8 Forward
- 2.34.9 InlineBuilder
- 2.34.10 InlineResult
- 2.34.11 InlineResults
- 2.34.12 Message
- 2.34.13 MessageButton
- 2.34.14 SenderGetter

## 2.35 Utilities

These are the utilities that the library has to offer.

## 2.36 API Errors

These are the base errors that Telegram's API may raise. See *RPC Errors* for a more friendly explanation.

## 2.37 Sessions

These are the different built-in session storage that you may subclass.

## 2.38 Connection Modes

The only part about network that you should worry about are the different connection modes, which are the following:

## 2.39 Helpers